## **Министерство науки и высшего образования Российской Федерации**

федеральное государственное автономное образовательное учреждение высшего образования

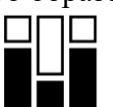

## **«НАЦИОНАЛЬНЫЙ ИССЛЕДОВАТЕЛЬСКИЙ ТОМСКИЙ ПОЛИТЕХНИЧЕСКИЙ УНИВЕРСИТЕТ»**

Направление подготовки/профиль 09.06.01 Информатика и вычислительная техника /05.13.06 Автоматизация и управление технологическими процессами и производствами (атомная промышленность) Инженерная школа ядерных технологий Отделение ядерно-топливного цикла

## **Научно-квалификационная работа**

**Тема научно-квалификационной работы 4D симулятор автоматизированного транспортного комплекса переработки и производства нитридного топлива реакторов на быстрых нейтронах**

УДК 004.896:621.039.56

### Аспирант

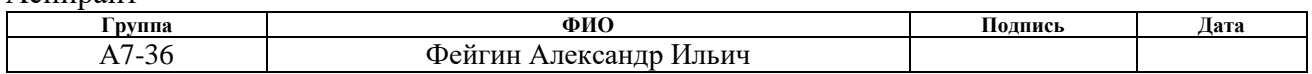

#### Руководитель профиля подготовки

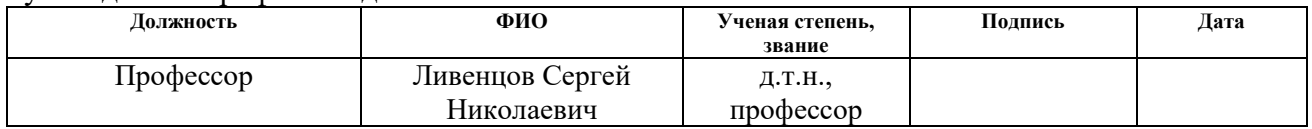

#### Руководитель отделения

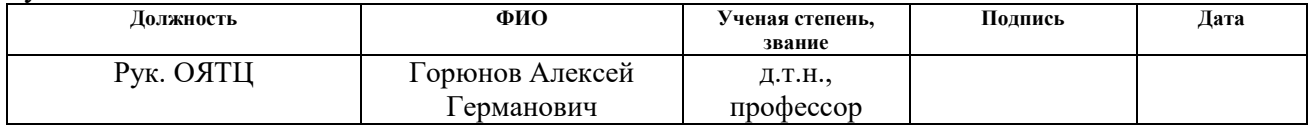

#### Научный руководитель

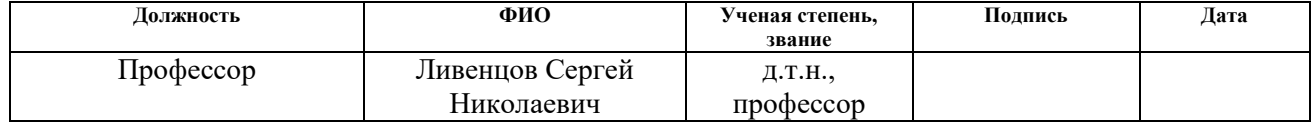

# **Оглавление**

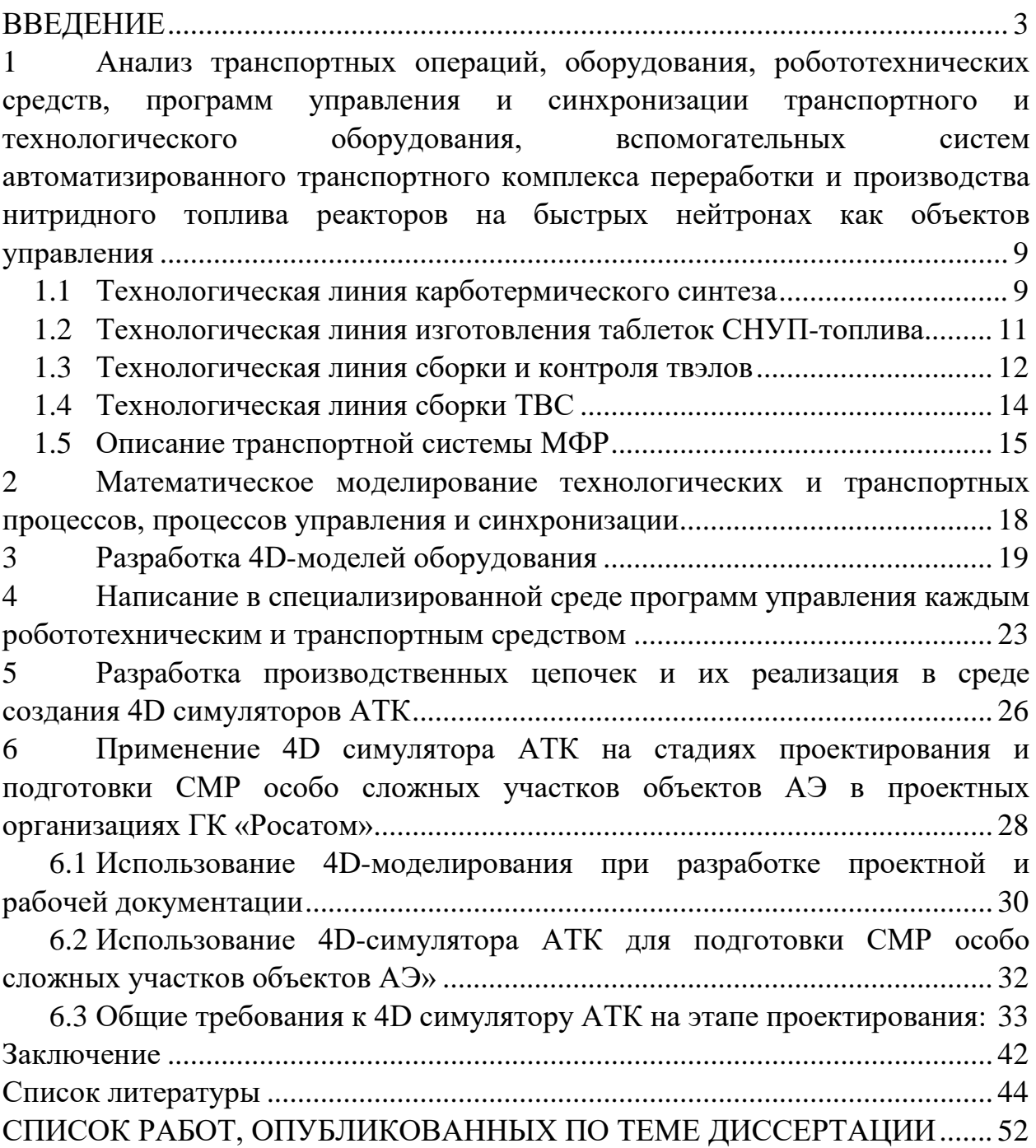

### **ВВЕДЕНИЕ**

<span id="page-2-0"></span>Одним из ключевых проектов государственной корпорации по атомной энергии «Росатом» является проектное направление «Прорыв». В рамках этого проектного направления создается ядерная энергетика нового качества, проектное направление нацелено на разработку и промышленную реализацию замкнутого ядерного топливного цикла (ЗЯТЦ) в различных конфигурациях с использованием реакторов на быстрых нейтронах. В рамках ПН «Прорыв» на территории АО «Сибирский химический комбинат» ведется строительство опытно-демонстрационного энергетического комплекса с реактором на быстрых нейтронах «БРЕСТ-ОД-300» (ОДЭК) [1].

Одной из важнейших и современных составляющих проектного направления «Прорыв» является разработка новых технологий, конструкционных материалов, оборудования, технологических и технических решений, расчетных кодов, моделирующих технологии на всех этапах ЗЯТЦ.

Уникальность, сложность и вариативность решений поставленных задач потребовало и разработки особых методов проектирования, интеграции расчетных, конструкторских, проектных и технологических данных.

Для снижения рисков, особенно на междисциплинарном уровне было принято решение о разработке уникального метода - опережающее построение будущего (разрабатываемого, строящегося) объекта в виртуальном пространстве с целью выявления и устранения коллизий как пространственных, так и технологических, конструкторских и т.д. Собранный в трехмерном пространстве объект и запущенная имитация работы оборудования и различных систем дает возможность проверки согласованности работы установок в заданных технологических режимах, отработки технологических процессов при заданных производственных мощностях, поиска оптимальных параметров и уставок, максимальной и оптимальной производительности для снижения производственных потерь, а также проверку согласованности выпущенной документации по отдельных узлам и установкам.

Такую задачу призвано решать имитационное моделирование объектов, применительно к ОДЭК – объектов внереакторной части ЗЯТЦ. В системе имитационного моделирорвания ЗЯТЦ (СИМ-ЗЯТЦ) разрабатываются 4D симуляторы участков, технологических линий и производств.

СИМ-ЗЯТЦ включает систему визуализации и расчетный комплекс, работающий с технологическими и конструкторскими параметрами при построении целостного производства и учитывающего различные технологические, конструкторские, эксплуатационные и ресурсные возможности и ограничения. В качестве подсистемы визуализации СИМ-ЗЯТЦ используется современный комплекс 3DExperience от компании Dassault Systemes. В качестве расчетного комплекса используются разработанный в ФГУП «РФЯЦ-ВНИИТФ» программный комплекс ВИЗАРТ и разработанный ООО «КТ КОМПЛЕКС» программный комплекс КОД ТП интегрированные между собой и с подсистемой визуализации. Данные для визуальных моделей (CAD моделей) и технологических моделей в расчетных кодах актуализируются на основе актуализируемой документации в ПН «Прорыв» по данному направлению. Набор диспетчеров, реализующих алгоритмы управления расчетом, позволяет моделировать работу технологической линии, составленной из связанных по материальным потокам технологических узлов, и рассчитывать характеристики материальных потоков и технологических операций в зависимости от решаемой задачи, включая задачи поиска оптимальных решений. Комплексный подход при моделировании «живых» производств в виртуальном пространстве является наиболее инновационным подходом при разработке и подготовке цифрового двойника нового объекта.

Основными направлениями развития 4D симуляторов и кодов для описания технологических переделов ЗЯТЦ являются расчетное обеспечение обоснования безопасности технологических процессов и создание кода эксплуатационной поддержки производств ПЯТЦ ОДЭК. С этой целью модели технологических процессов ЗЯТЦ должны позволять описывать весь диапазон процессов и явлений как в условиях штатного функционирования узлов, аппаратов и производств в целом, так и в случае аварийных ситуаций.

По мере продвижения разработок и строительно-монтажных работ появляются и уточняются данные о технологических процессах, информация и документация, по зданиям и оборудованию, что требует актуализации 4D симулятора, что позволит создать актуальный цифровой двойник в будущем.

Для имитации технологий фабрикации и рефабрикации смешанного нитридного топлива, переработки облученного ядерного топлива (ОЯТ) в рамках проектного направления «Прорыв» разработан и развивается код оптимизации и диагностики технологических процессов ЗЯТЦ (КОД ТП).

**Актуальность** представленной работы обусловлена:

− Необходимостью проверки разрозненных конструкторских, проектных, технологических и иных данных на коррелированность и не противоречивость;

− высокими рисками из-за большого количества разработчиков первичных данных и моделей, территориально распределенными и не связанными информационными системами;

− повышенными требованиями к обеспечению безопасности;

− необходимостью получения экономически эффективного производственного предприятия;

− обучения будущего производственного персонала до запуска производств и уникальностью самих производств на площадке ОДЭК;

− сложностью применения существующего программного обеспечения для решения задач моделирования радиохимических процессов ЗЯТЦ;

**Цель** диссертационной работы заключается в обеспечении качественного проектирования работоспособного модуля фабрикации и рефабрикации вне реакторной части ПЯТЦ в условиях ограниченного доступа с заданными технологическими характеристиками с помощью имитационной модели автоматизированной системы управления транспортными операциями за счет разработки 4D симуляторов производств ПЯТЦ ОДЭК.

Для достижения поставленной цели, был определен следующий перечень **задач:**

− анализ транспортных операций, оборудования, робототехнических средств, программ управления и синхронизации транспортного и технологического оборудования, вспомогательных систем автоматизированного транспортного комплекса переработки и производства нитридного топлива реакторов на быстрых нейтронах как объектов управления;

математическое моделирование технологических и транспортных процессов, процессов управления и синхронизации;

разработка 4D-моделей оборудования;

− написание в специализированной среде программ управления каждым робототехническим и транспортным средством;

− разработка производственных цепочек и их реализация в среде создания 4D симуляторов;

− применение 4D симулятора на стадиях проектирования и подготовки СМР особо сложных участков объектов АЭ в проектных организациях ГК «Росатом».

**Объектом исследования** в данной работе является автоматизированная система управления транспортными операциями технологических процессов модуля фабрикации и рефабрикации вне реакторной части ПЯТЦ (АСУ ТО МФР).

**Предметом исследования** являются транспортные операции технологических процессов модуля фабрикации и рефабрикации вне реакторной части ПЯТЦ.

**Научную новизну** составляет следующий результат исследования:

− 4D симулятор автоматизированного транспортного комплекса переработки и производства нитридного топлива реакторов на быстрых нейтронах (4D симулятор АТК) позволяющий исследовать взаимосвязанную работоспособность, эффективность, контроль и управляемость производств как на уровне отдельных процессов, узлов, установок и технологических переделов, так и на уровне производств в целом в виртуальном пространстве в пусковых, переходных, стационарных условиях в виде 4D-моделей, учитывающих кинематические, технологические правила, связи, особенности и ограничения, решать задачи структурного и параметрического синтеза систем управления, оптимизации и диагностики работы технологического оборудования;

**Теоретическая значимость** работы заключается в разработке 4D симулятора АТК позволяющего исследовать взаимосвязанную работоспособность, эффективность, контроль и управляемость производств как на уровне отдельных процессов, узлов, установок и технологических переделов, так и на уровне производств в целом в виртуальном пространстве в пусковых, переходных, стационарных условиях в виде 4D-моделей, учитывающих кинематические, технологические правила, связи, особенности и ограничения.

**Практическая значимость** работы заключается в создании в виртуальном пространстве прототипа цифрового двойника задолго до его строительства, реализации конструкторских разработок «в железе», выявлять и устранять коллизии как пространственные, так и технологические, что позволяет сокращать сроки реализации и повышать экономические показатели стадий ЖЦ от НИР, ОКР, НИОКР до вывода из эксплуатации.

**Методология и методы** исследования, применяемые в работе:

- тематический поиск по теме исследования;
- − сравнительный анализ результатов исследований;
- проектный метод для обеспечения целостности исследования;
- − метод математического моделирования;
- метод компьютерного моделирования.

**Положения**, выносимые на защиту:

− 4D симулятор АТК, позволяющий исследовать взаимосвязанную работоспособность, эффективность, контроль и управляемость производств как на уровне отдельных процессов, узлов, установок и технологических переделов, так и на уровне производств в целом в виртуальном пространстве в

пусковых, переходных, стационарных условиях в виде 4D-моделей, учитывающих кинематические, технологические правила, связи, особенности и ограничения, решать задачи структурного и параметрического синтеза систем управления, оптимизации и диагностики работы технологического оборудования;

**Достоверность результатов диссертационного исследования** подтверждена успешными испытанием 4D симулятора АТК для выполнения задач по проверке и изменению проектной и рабочей документации на основании выявленных коллизий, подтверждению элементов 4D симулятора АТК на стадии ведущихся строительно-монтажных работ на площадке АО «СХК» и согласованных предложений по оптимизации ПОС, согласованные с главным технологом проектного направления «Прорыв» предложения по повышению производительности модуля фабрикации / рефабрикации ОДЭК.

<span id="page-8-0"></span>**1 Анализ транспортных операций, оборудования, робототехнических средств, программ управления и синхронизации транспортного и технологического оборудования, вспомогательных систем автоматизированного транспортного комплекса переработки и производства нитридного топлива реакторов на быстрых нейтронах как объектов управления**

Внереакторная часть ЗЯТЦ ОДЭК состоит двух крупных модулей: модуль фабрикации/рефабрикации топлива и модуля переработки ОЯТ. Одним из основных переделов является производство смешанного уран-плутониевого топлива в модуле фабрикации и рефабрикации. Производство топлива разделено на четыре технологических передела - четыре производственных линии:

- − линия карботермического синтеза;
- − линия изготовления таблеток СНУП-топлива;
- − линия сборки и контроля твэлов;
- − линия сборки ТВС.

Перечень операций и набор оборудования, участвующего в производстве СНУП-топлива от производства топливной смеси до производства ТВС определен в документации организации разработчика оборудования АО «СвердНИИхиммаш» [2-5].

### <span id="page-8-1"></span>**1.1 Технологическая линия карботермического синтеза**

Линия карботермического синтеза представляет собой комплекс оборудования для цикличной обработки исходных продуктов с целью получения кондиционного порошка смешанных нитридов урана и плутония Конечная продукция производственной линии карботермического синтеза используется при изготовлении таблеток СНУП-топлива для РУ БРЕСТ-ОД-300 на соответствующей линии МФР.

В состав линии входят участки:

− подготовки исходных материалов;

- − дозирования, смешения и гранулирования;
- − хранения гранулята и подготовки пресс порошка;
- − прессования шашек;
- − хранения лодочек с шашками;
- − карботермического синтеза нитридов;
- − дробления шашек.

В состав линии карботермического синтеза входят система транспортеров перемещения загрузочных контейнеров и лодочек и система управления участками и линией. Технологическая схема карботермического синтеза нитридов в соответствии с рисунком 1.1.

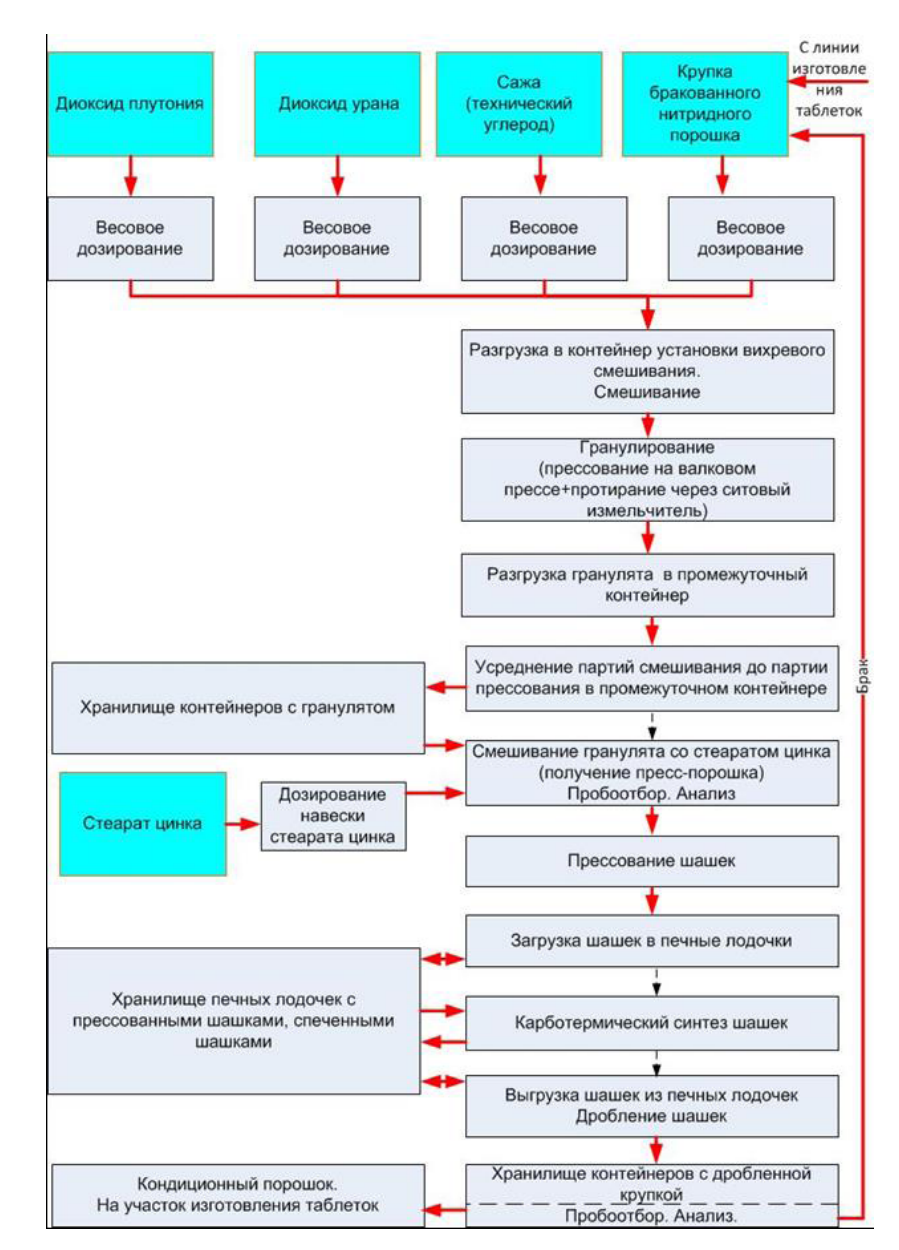

**Рисунок 1.1 – Технологическая схема карботермического синтеза нитридов**

### <span id="page-10-0"></span>**1.2 Технологическая линия изготовления таблеток СНУП-топлива**

Линия изготовления таблеток СНУП-топлива является одной из четырех производственных линий МФР пристанционного ядерного топливного цикла опытно-демонстрационного экспериментального комплекса. Разрабатываемое оборудование линии предназначено для производства таблеток СНУП-топлива с использованием плутония энергетического (высокофонового, низкофонового), выровненного и стабилизированного изотопного состава, поставляемого ФГУП ФЯО «ГХК» на этапе фабрикации, и с модуля переработки ОДЭК АО «СХК» на этапе рефабрикации ядерного топлива. Конечная продукция производственной линии изготовления таблеток СНУП-топлива используется при изготовлении твэлов для РУ БРЕСТ-ОД-300 на соответствующей линии МФР.

В состав линии входят участки:

− участок дозирования, смешения и грануляции;

− участок подготовки и хранения пресс-порошка;

− участок прессования таблеток;

− участок спекания таблеток;

− участок хранения спрессованных и спеченных таблеток в лодочках и порожних лодочек;

− участок выходного контроля таблеток, загрузки фрагментов топливных столбов, пробки и фиксатора;

− участок переработки бракованных таблеток.

В состав линии изготовления таблеток СНУП-топлива входит транспортная система предназначена для перемещения лодочек (пустых, со спрессованными и спеченными таблетками) между участками линии изготовления таблеток СНУП-топлива и их перегрузки. Технологическая схема линии изготовления таблеток СНУП-топлива представлена в соответствии с рисунком  $1.2<sub>2</sub>$ 

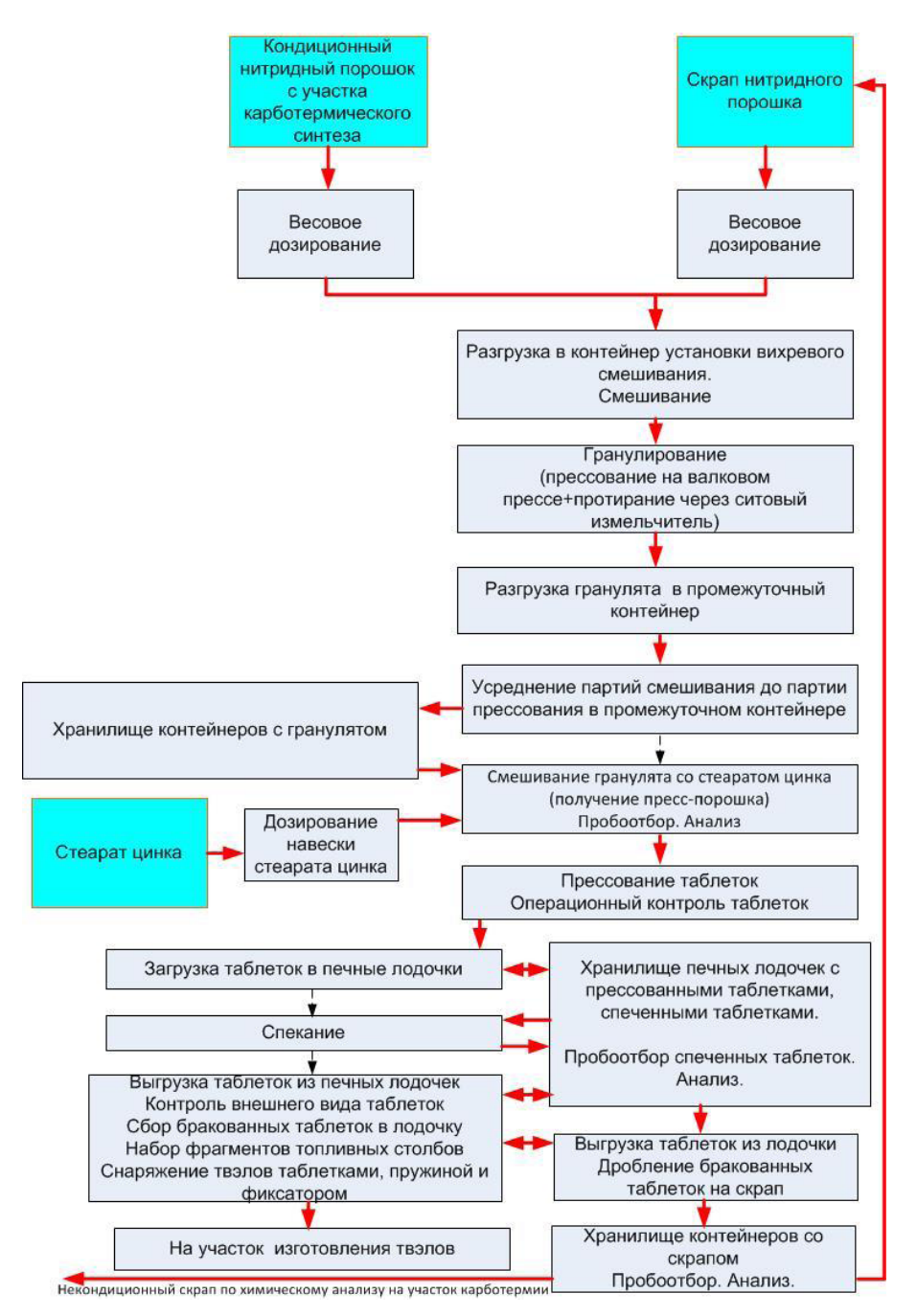

**Рисунок 1.2 – Технологическая схема линии изготовления таблеток СНУП-топлива**

## <span id="page-11-0"></span>**1.3 Технологическая линия сборки и контроля твэлов**

Оборудование линии сборки твэлов предназначено для изготовления твэлов с таблеточным смешанным нитридным уран-плутониевым топливом (с контролем качества) для последующего применения их в составе ТВС РУ БРЕСТ-ОД-300.

В состав линии входят следующие основные участки:

− участок входного контроля и подготовки комплектующих твэла;

− участок сборки и герметизации твэлов;

− участок дезактивации;

− участок термообработки и контроля герметичности;

− участок контроля топливных столбов, выходного контроля твэлов и сборки магазина;

− помещение загрузки магазина в защитный контейнер;

− участок разделки бракованных твэлов.

Линия сборки и контроля твэлов оснащена локальной системой управления технологическим оборудованием линии сборки твэлов.

Технологическая схема линии сборки и контроля твэлов представлена в соответствии с рисунком 1.3.

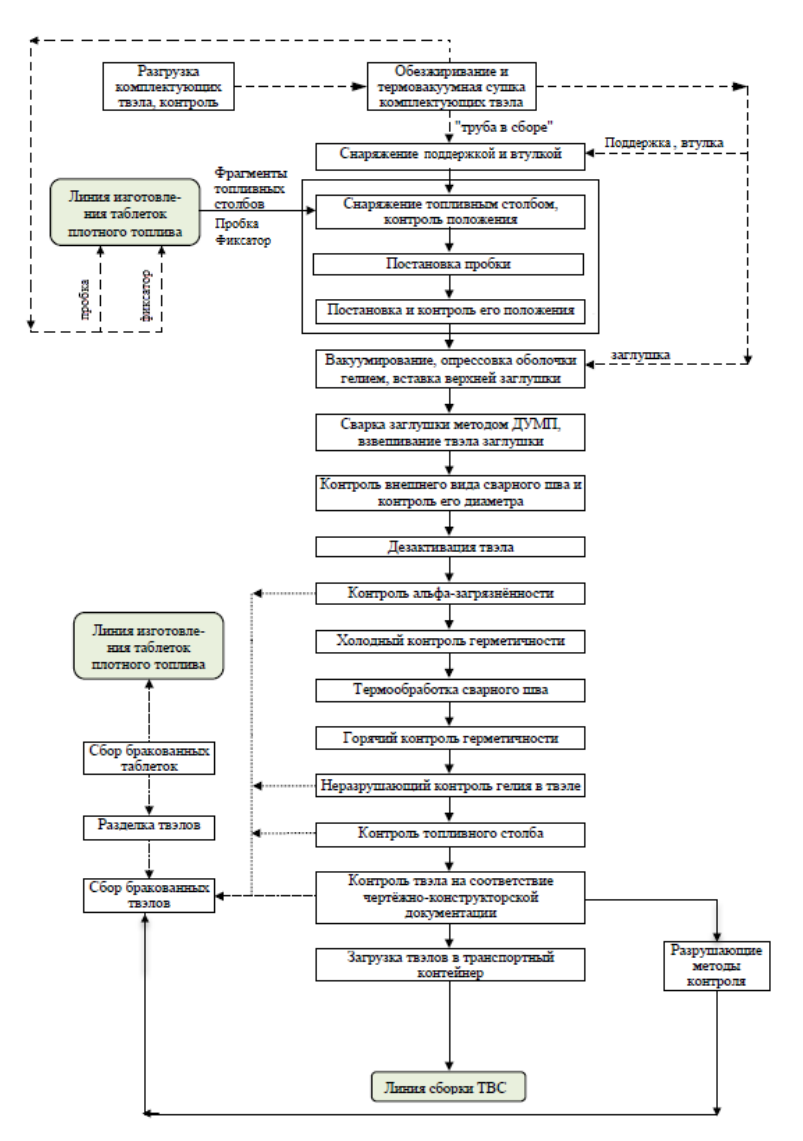

**Рисунок 1.3 – Технологическая схема линии сборки и контроля твэлов**

## <span id="page-13-0"></span>**1.4 Технологическая линия сборки ТВС**

Оборудование линии сборки ТВС предназначено для изготовления ТВС с таблеточным смешанным нитридным уран-плутониевым топливом для последующего применения их в составе ТВС РУ БРЕСТ-ОД-300.

В состав линии сборки ТВС входят следующие основные участки:

- − участок входного контроля и подачи твэлов и комплектующих ТВС;
- − участок сборки и контроля ТВС;
- − участок разборки дефектных каркасов ТВС с твэлами;
- − участок запеналивания.

Технологическая схема линии сборки ТВС (рисунок 1.4) оснащена локальной системой управления технологическим оборудованием линии сборки ТВС и системой видеонаблюдения и видеорегистрации.

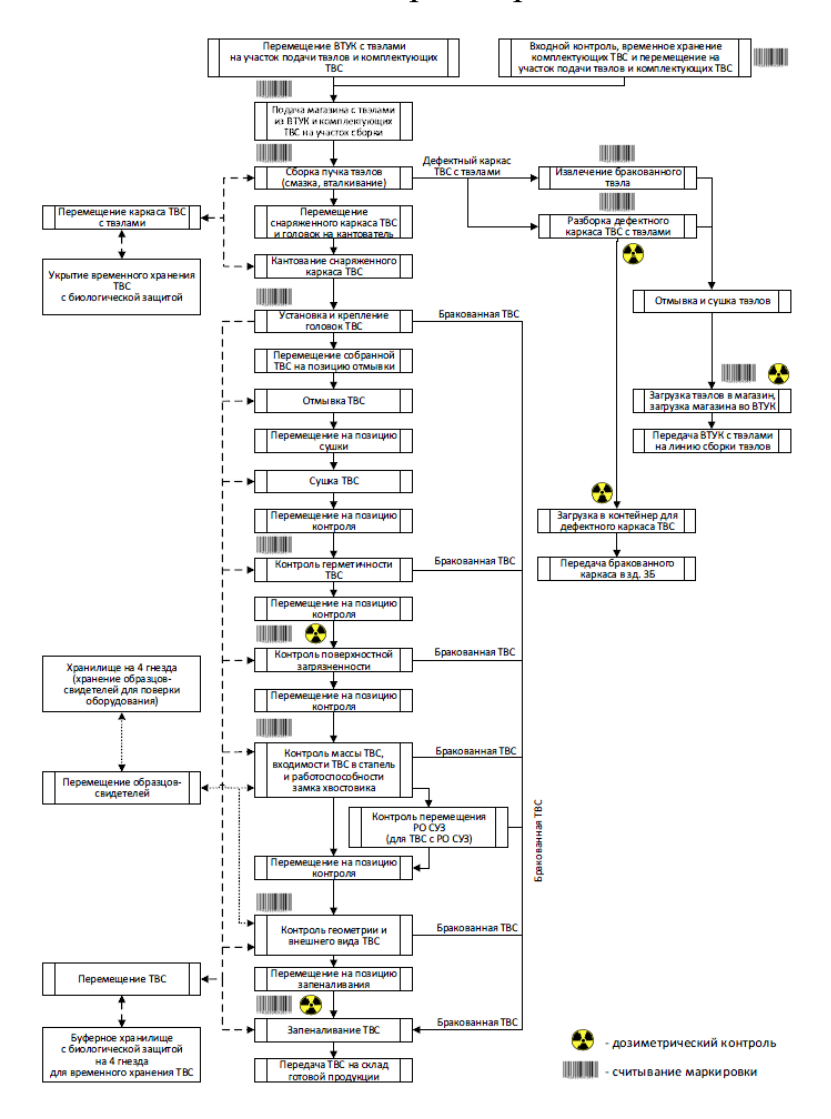

**Рисунок 1.4 – Технологическая схема линии сборки ТВС**

## <span id="page-14-0"></span>**1.5 Описание транспортной системы МФР**

Транспортная система МФР построена с применением открытых и закрытых (герметичных) транспортеров, вертикальных манипуляторов и буферных автоматических хранилищ.

МФР надо рассматривать как совокупность взаимоувязанных операций и очень важную роль здесь имеют транспортные операции.

Транспортные операции должны быть синхронизированы с основным технологическим оборудованием, при этом должны учитывать особенности изделий и материалов транспортировку которых осуществляют на каждом этапе. Синхронизация транспортной системы с основным оборудованием требуется с учетом циклов работы оборудования, с тем чтобы минимизировать необходимость формирования на производстве буферных зон (хранилищ).

Ниже приведено упрощенное графическое представление обобщённого алгоритма управления автоматизированной транспортировкой (рисунок 1.5). Данный алгоритм успешно применяется для каждой транспортной операции. Необходимость синхронизации между смежными транспортными операциями потребовала наличия сенсоров, передающих сигналы на смежные транспортные системы одновременно. Роботы манипуляторы из-за сложности траекторий движения, позиционирования захватывающей головки и схем управления имеют дополнительные алгоритмы анализа положения манипулятора в пространстве и достижения конечных точек захвата и передачи технологических продуктов.

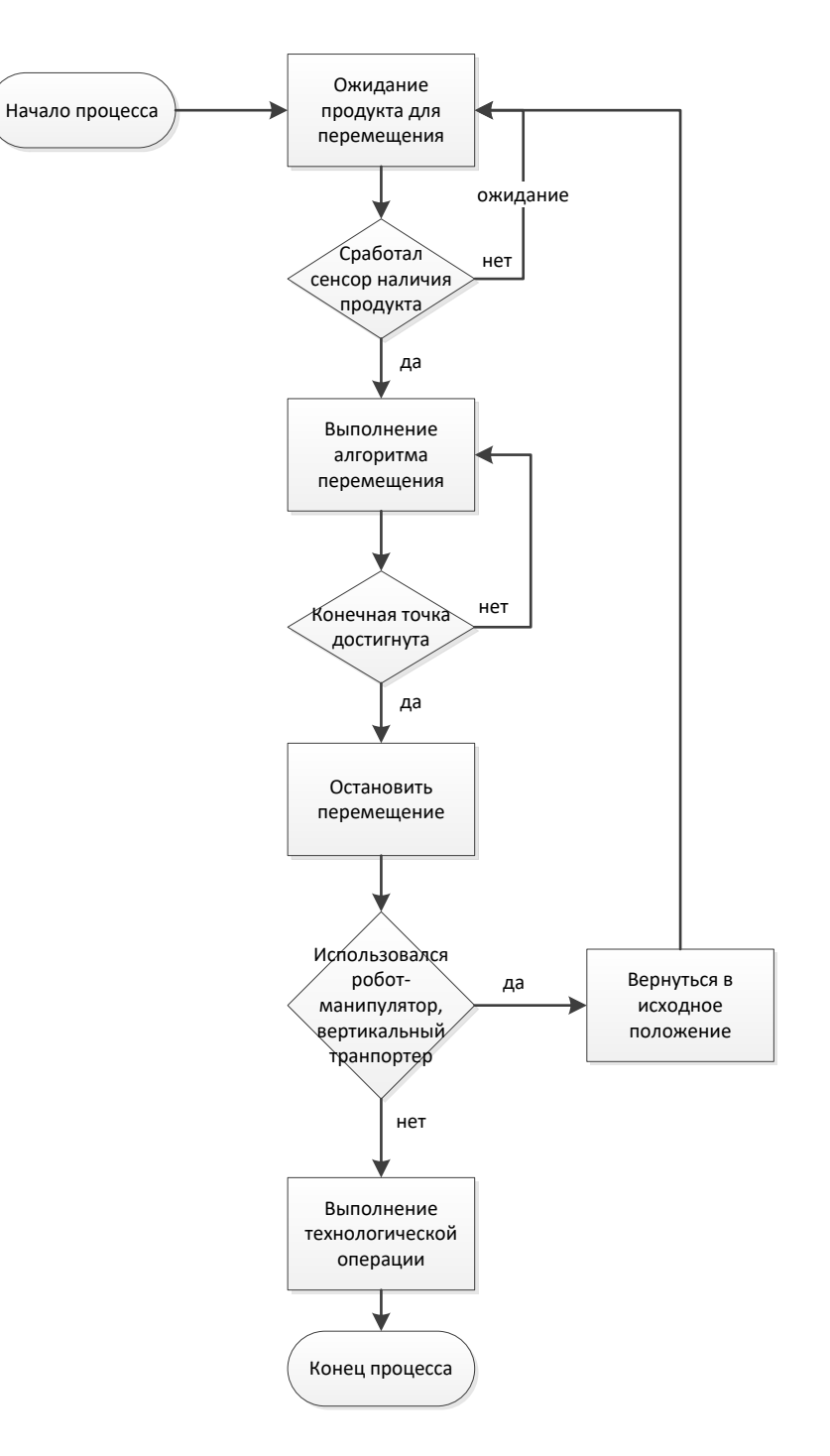

**Рисунок 1.5 - Графическое представление унифицированного алгоритма автоматизированной транспортировки, используемый в 4D симуляторе АТК**

Для каждой транспортной операции используется унифицированный алгоритм общего вида, при этом каждый процесс перемещения, имеет собственные детализированные алгоритмы, требующиеся для каждого манипулятора и транспортера при выполнении ими индивидуальных транспортных операций.

На МФР применяются горизонтальные и вертикальные транспортёры с переменной скоростью перемещения между участками (зонами), а также роботы манипуляторы. Это позволило сократить количество транспортных операций и упростить основную компоновку транспортной системы. В свою очередь применение таких транспортеров потребовало синхронизации между смежными транспортными операциями и сложной системы управления такими видами транспортеров и манипуляторов.

Последовательное выстраивание транспортной системы от первого технологического участка и далее потребовало постепенное усложнение системы управления, учитывающей необходимость передачи изделий от одного участка к другому, синхронизацию с вертикальными транспортерами и циклами технологического оборудования.

Из-за особенностей перемещаемых изделий приходится учитывать инерционные силы, действующие на сами изделия и на элементы транспортной системы при перемещениях.

# <span id="page-17-0"></span>**2 Математическое моделирование технологических и транспортных процессов, процессов управления и синхронизации**

Для математического моделирования технологических процессов и разработки укрупненных циклограмм работы оборудования используется разработанный в ФГУП «РФЯЦ-ВНИИТФ» программный комплекс ВИЗАРТ.

В состав ПК ВИЗАРТ входит пополняемая и актуализируемая библиотека балансовых моделей технологических узлов и операций, база данных характеристик технологических процессов и оборудования. Данные для визуальных моделей (CAD моделей) и технологических моделей в расчетных кодах актуализируются на основе актуализируемой документации в ПН «Прорыв» по данному направлению. Набор диспетчеров, реализующих алгоритмы управления расчетом, позволяет моделировать работу технологической линии, составленной из связанных по материальным потокам технологических узлов, и рассчитывать характеристики материальных потоков и технологических операций в зависимости от решаемой задачи, включая задачи поиска оптимальных решений.

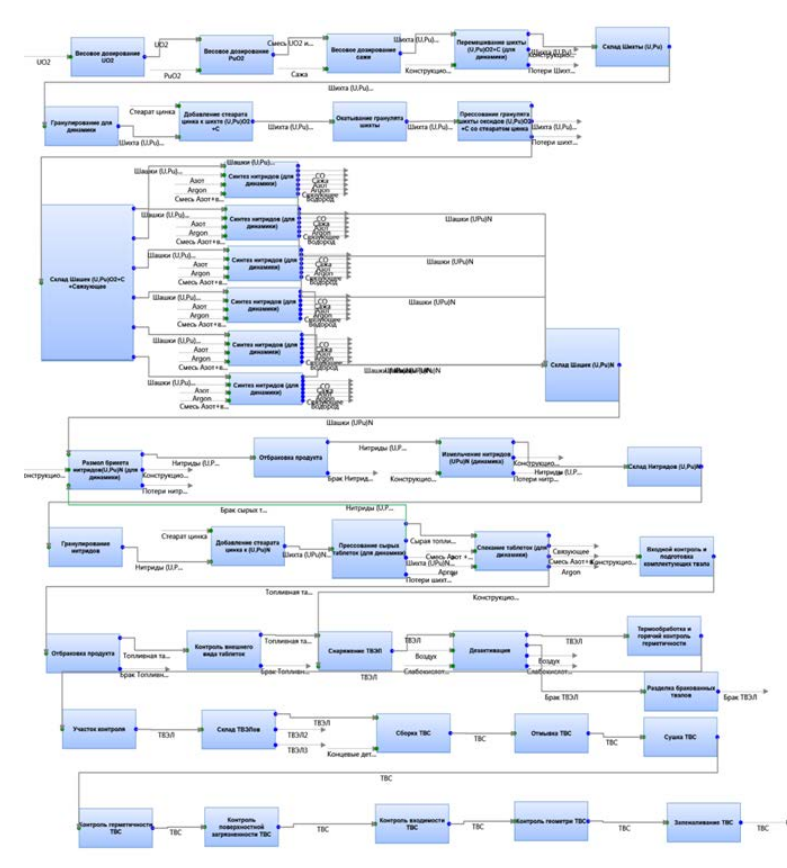

Рисунок 2.1 - Расчетная схема верхнего уровня в ПК ВИЗАРТ для МФР

Основные данные используемые в 4D симуляторе в качестве граничных показателей при детальном моделировании – данные циклограммы технологических участков и оборудования, данные по ДМ и циклограммы занятости персонала (пример на рисунке 2.2).

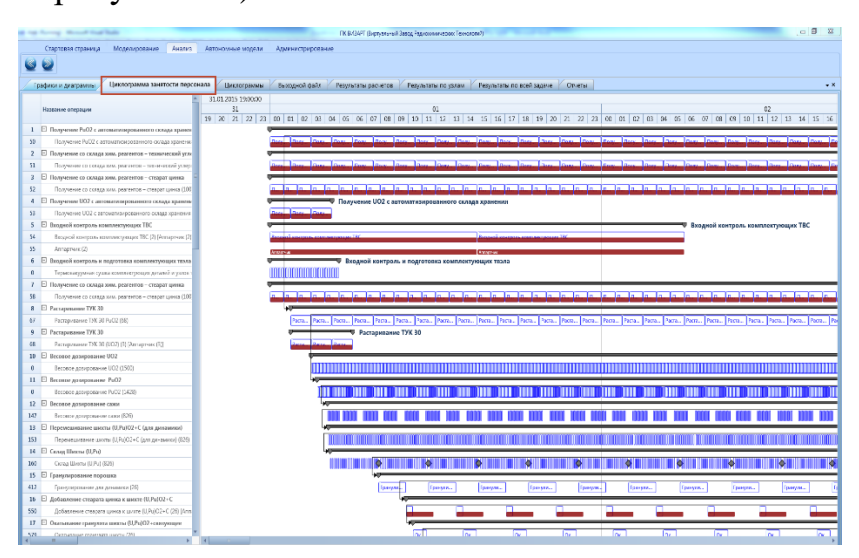

Рисунок 2.2 – Пример циклограмма работы оборудования и занятости персонала в интерфейсе ПК ВИЗАРТ

В систему имитационного моделирования данные загружаются из выгружаемого ПК ВИЗАРТ xml-файла.

Рассмотрение расчетного комплекса не является предметом исследования данной работы.

# <span id="page-18-0"></span>**3 Разработка 4D-моделей оборудования**

Создание 4D симулятора АТК ведется в среде СИМ-ЗЯТЦ на базе программного обеспечения Dassault Systemes 3DEXPERIENCE R2017x, КОД ТП и ПК ВИЗАРТ.

Описание базовых функций используемых программных средств не включено в данную работу, но в данном документе даны ссылки на нужные разделы базовых документов используемых программных средств.

В основе создания 4D-моделей лежат трехмерные модели оборудования, созданные в форматах САПР, таких как Intergraph SmartPlant 3D,

Pro/ENGINEER, SOLIDWORKS, Autodesk Revit, Autodesk Inventor и других. Импортирование моделей выполняется при помощи конверторов наиболее популярных форматов (IGES, STEP, STL, DXF, PARASOLID и др.).

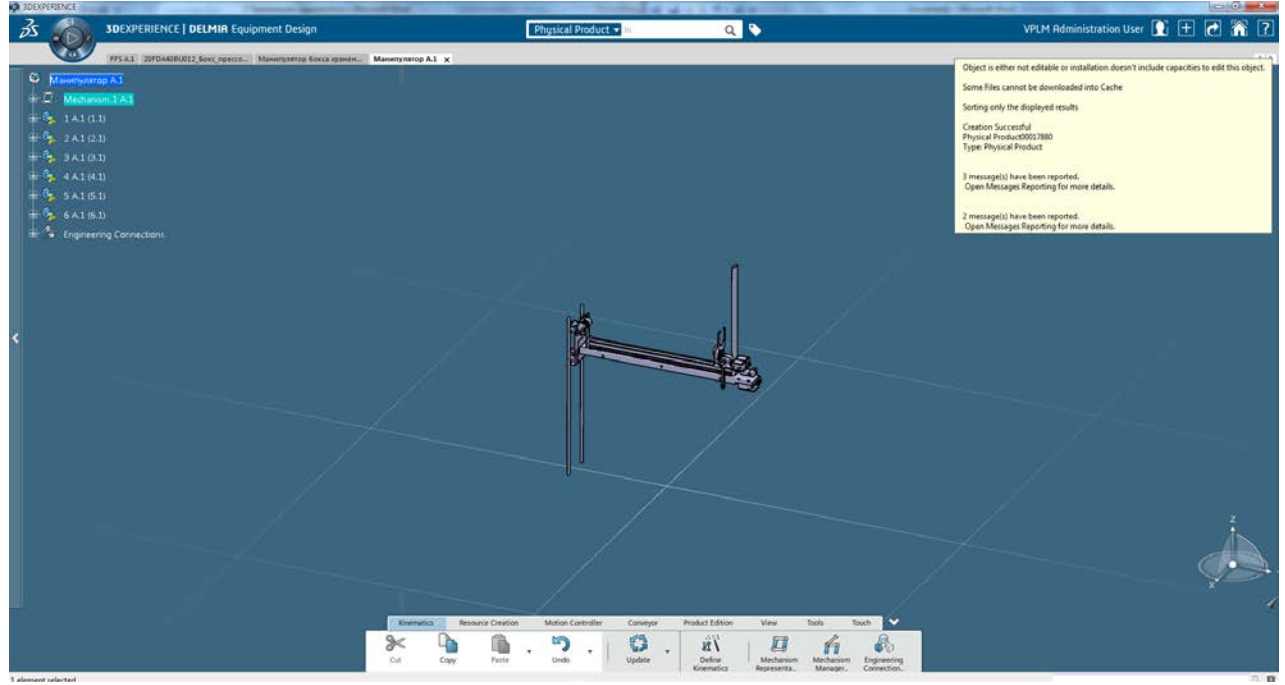

Рисунок 3.1 - Отображение в правом верхнем углу окна сообщения об удачном импорте модели

Для разработки 4D симулятора АТК необходимо в систему загрузить не только модели оборудования, но и модель здания или помещений где оборудование будем функционировать (рисунок 3.2), модели вспомогательных и второстепенных систем, чтобы исключить пространственные коллизии, особенно оборудования входящего в транспортные системы.

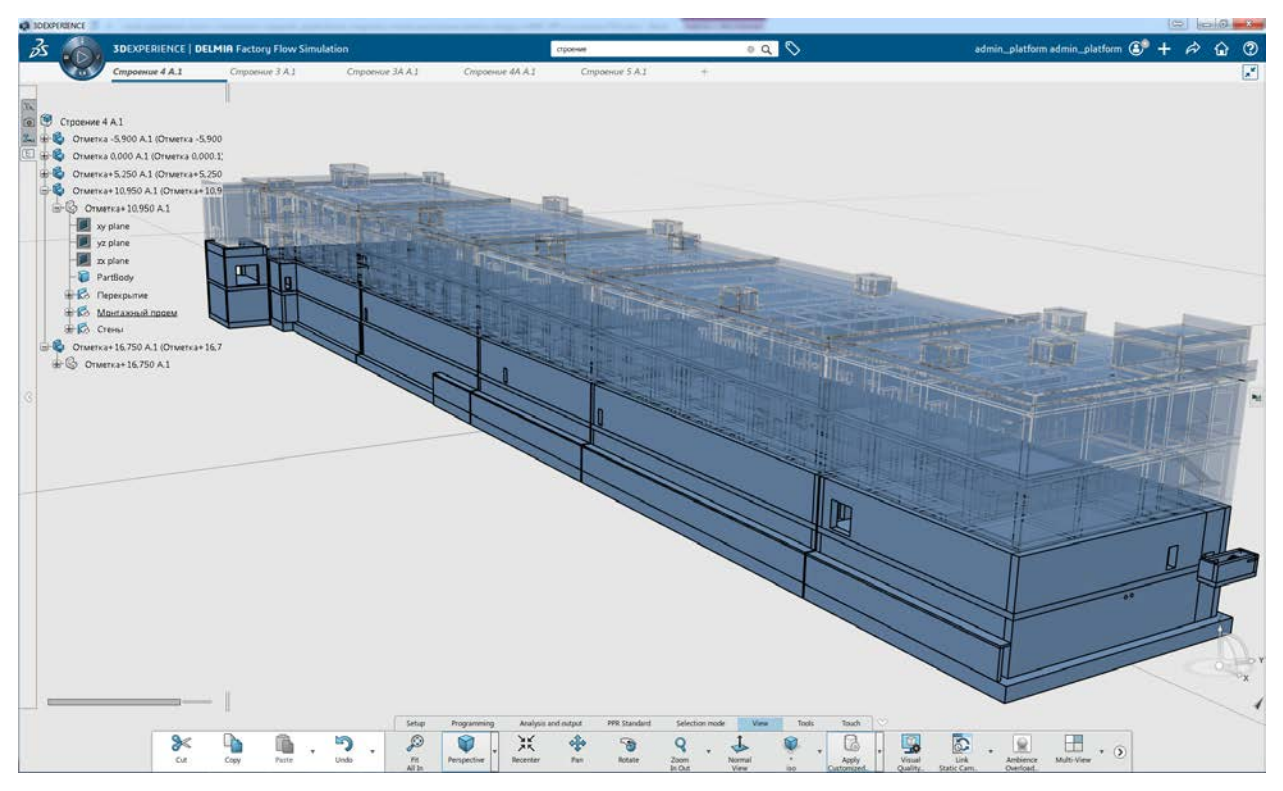

Рисунок 3.2 - Модель здания МФР

Далее необходимо из каждой модели оборудования сделать производственный ресурс, чтобы система могла оперировать технологическим оборудованием и оборудованием транспортных систем как ресурсами в производственной цепочке.

Для этого нужно перейти в приложение Equipment Design в роле Shop Floor Equipment Engineer, в закладке Resource Creation выбрать функцию Generate Resource и выберите в CAD структуре импортированную модель (рисунок 3.3).

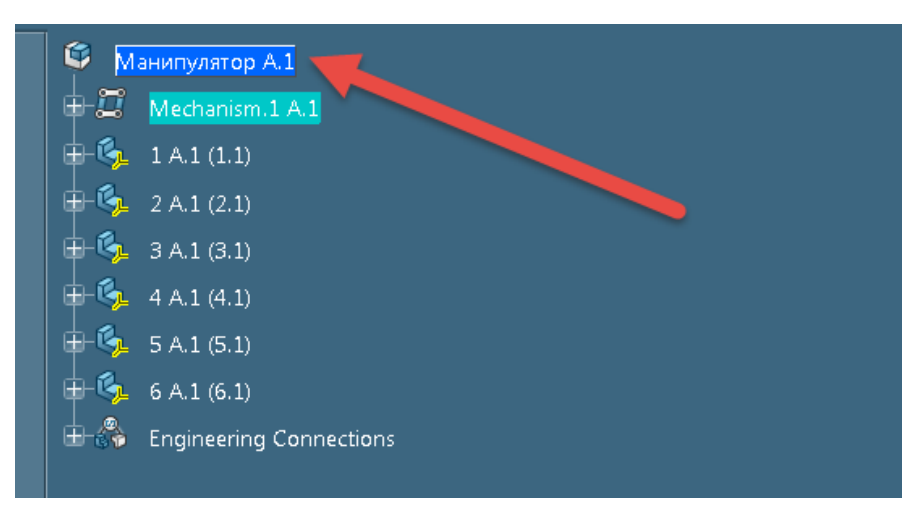

Рисунок 3.3 - Пример выбора импортированного продукта в CAD структуре

В появившемся контекстном меню нужно указать тип ресурса и соответствующие атрибуты (рисунок 3.4).

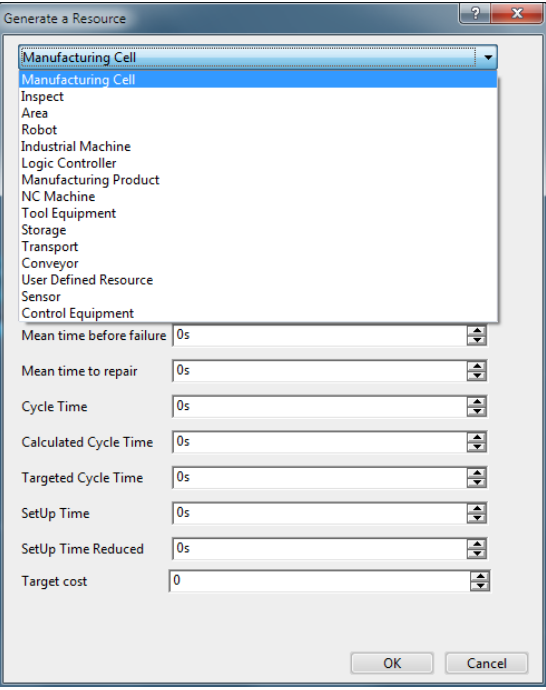

Рисунок 3.4 - Выбор типа ресурса и значения других атрибутов

Более детальная информация по созданию ресурсов описана в предоставляемой документации в разделах: «Content and Simulation Apps-> Industrial Engineer-> Equipment Design-> Resource Modeling».

Далее необходимо создать 4D-модели оборудования – механизмы, будущие элементы 4D симулятора АТК.

Механизм - это продукт, компоненты которого могут перемещаться по отношению друг к другу в соответствии с наложенными на них ранее ограничениями.

При создании инженерных соединений вы должны соблюдать следующие правила:

1. Все устройства должны иметь фиксированное (неподвижное) соединение;

2. Обычный промышленный робот имеет 6 вращательных соединений, создавать такие кинематические пары можно только после того, как будет зафиксировано основание робота;

3. При создании кинематики для обрабатывающих центров, как минимум должно быть определено 2 призматических соединения.

Создание инженерных соединений между различными компонентами делается путем определения их положения относительно друг друга и определения степеней свободы.

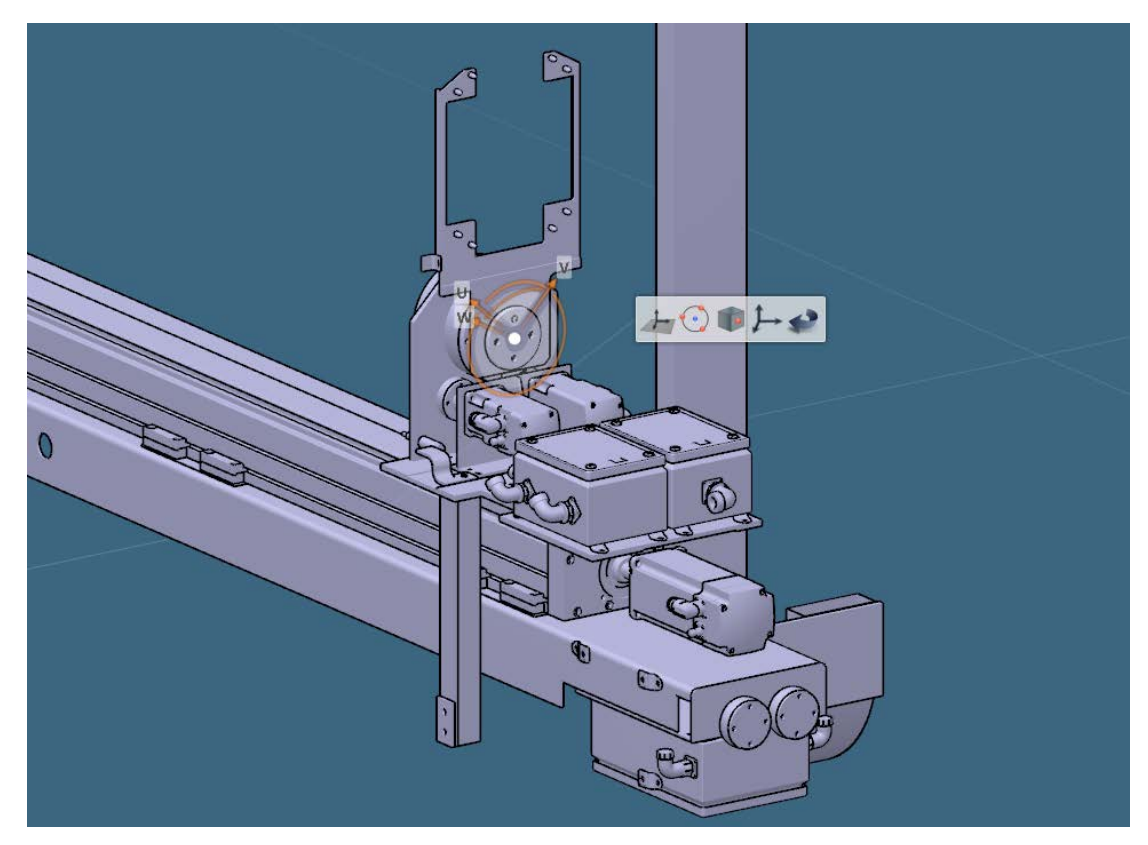

Рисунок 3.5 - Определение места соединения на подвижном (дочернем) элементе

Более детально процесс создания инженерных соединений описан в программе обучения и методических указаниях по применению «4D симулятора автоматизированного транспортного комплекса производства нитридного топлива реакторов на быстрых нейтронах».

<span id="page-22-0"></span>**4 Написание в специализированной среде программ управления каждым робототехническим и транспортным средством**

Для создания взаимоувязанных технологических операций необходимо запрограммировать каждую 4D-модель на выполнение определенной последовательности действий, основанной на имеющихся механизмах, подвижных и неподвижных элементах. Для этого к каждой 4D модели назначается контроллер управления, в который заносится алгоритмическая модель перемещений (рисунок 3.7).

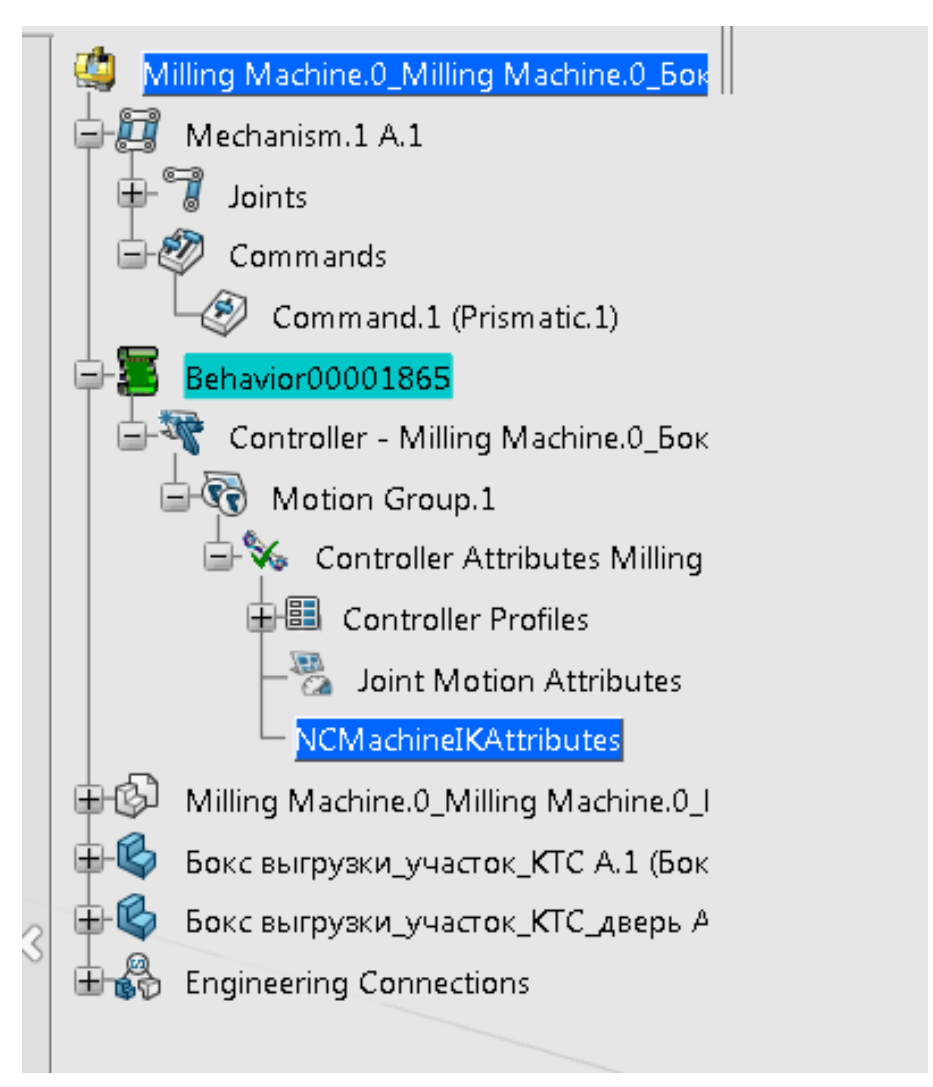

Рисунок 4.1 - Созданный контроллер перемещений

У всех устройств есть свой профиль, который управляется контроллером. Контроллер наполняется несколькими профилями, такими как Motion (перемещение), Tool(описание рабочего инструмента), Accuracy (описание точности выполнения работ) и Object. Вы также можете создать свой профиль.

На рисунке 4.2 приведен пример реализованной программы (алгоритма) управления для вертикального транспортера, имеющего 3 последовательные операции для одного шага.

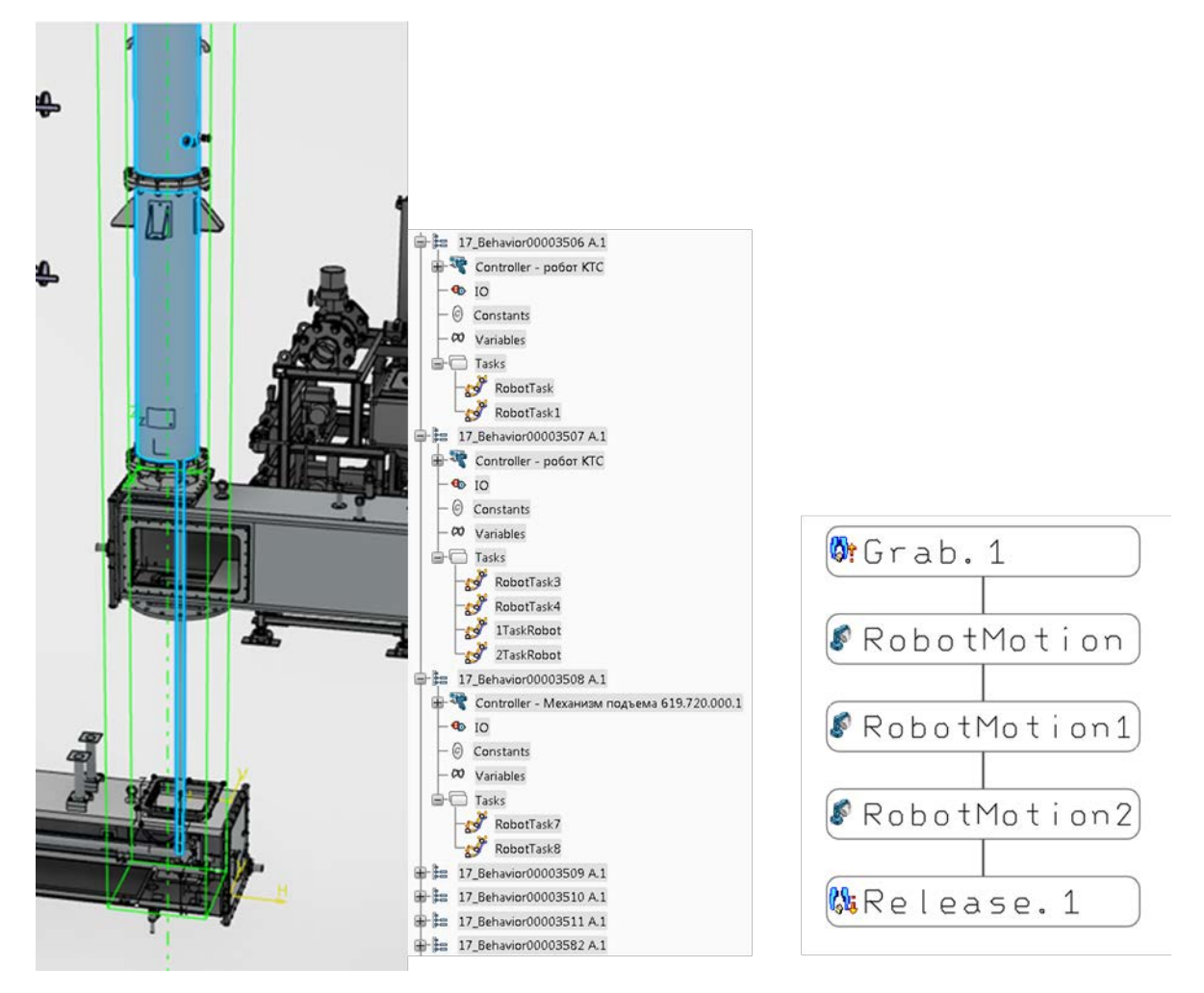

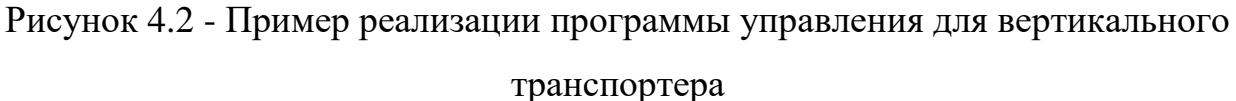

Более детальная информация по создание УП описана в документации в разделах Content and [Simulation](http://dsdoc/3DEXPERIENCER2015x/en/English/FrontmatterMap/DSDocContentAndSimulation.htm) Apps-> Industrial Engineer-> Equipment Design-> Motion Controller Content and [Simulation](http://dsdoc/3DEXPERIENCER2015x/en/English/FrontmatterMap/DSDocContentAndSimulation.htm) Apps-> Industrial Engineer-> Equipment Design-> Kinematics и разделе Content and [Simulation](http://dsdoc/3DEXPERIENCER2015x/en/English/FrontmatterMap/DSDocContentAndSimulation.htm) Apps-> Robotics-> Equipment Simulation-> Device Task Programming.

Данная операция должна быть проделана для каждого элемента 4D симулятора АТК, участвующего в производственной цепочке, особенно подробно нужно описывать программы для элементов транспортных систем, т.к. они являются связующим звеном между технологическим оборудованием, имеют наибольшее количество степеней свободы и перемещений.

# <span id="page-25-0"></span>**5 Разработка производственных цепочек и их реализация в среде создания 4D симуляторов АТК**

Данный этап является очень трудоемким, требующим последовательной реализации в виртуальной среде производственных цепочек.

Для примера в основной производственной цепочке МФР ОДЭК используется более 350 производственных установок, а в транспортной системе более 200 транспортеров, манипуляторов и т.п.

Первым этапом будет являть разработка виртуальной производственной карты, позволяющей отобразить последовательность и взаимосвязанность производственных цепочек и элементов.

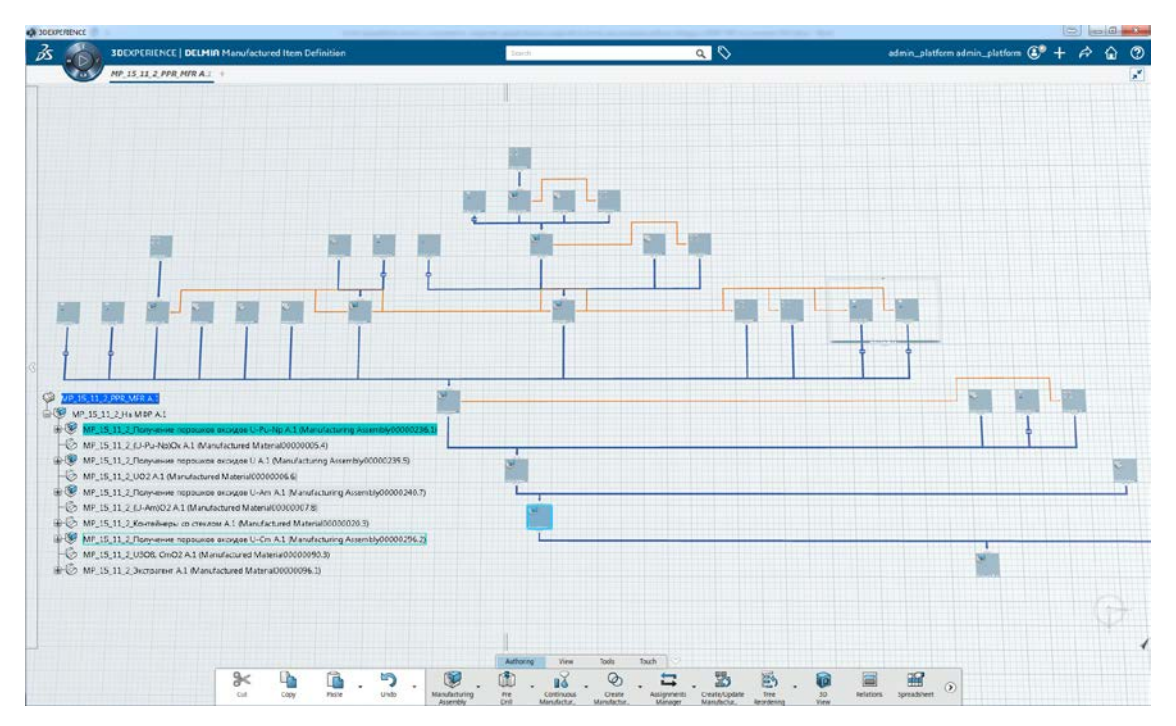

Рисунок 5.1 - Производственная карта получения порошков оксидов U-Pu-Np

К каждому элементу производственной карты назначается ресурс с помощью, которого возможно осуществление производственной или транспортной операции.

После импорта CAD моделей, создания ресурсов и программ управления, разработки производственной карты необходимо расположить ресурсы в трехмерной среде в соответствии с существующим планом производственных помещений и производственной картой (пример на рисунке 5.2).

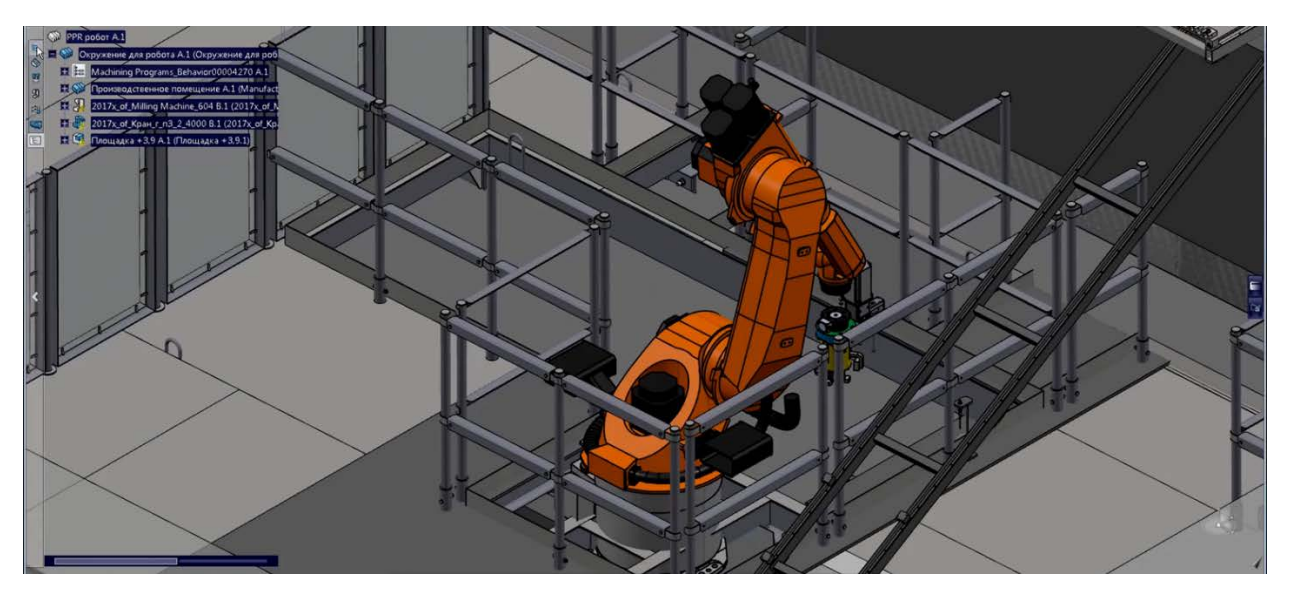

Рисунок 5.2 - Пример размещения робота с 6-ю степенями свободы в производственном помещении

Следующим шагом станет создание материальных потоков. Данная процедура требует последовательного вовлечения размещенных в помещениях (здании) ресурсов в материальный поток (производственную цепочку). Ниже показан пример вовлечения в материальный поток нескольких горизонтальных транспортеров. Материальный поток распределяется по конвейеру в соответствии с описанными точками старта и окончания конввейера (рисунки 5.3, 5.4, 5.5). Система атоматически присваевает ресурсу действие Transfer.

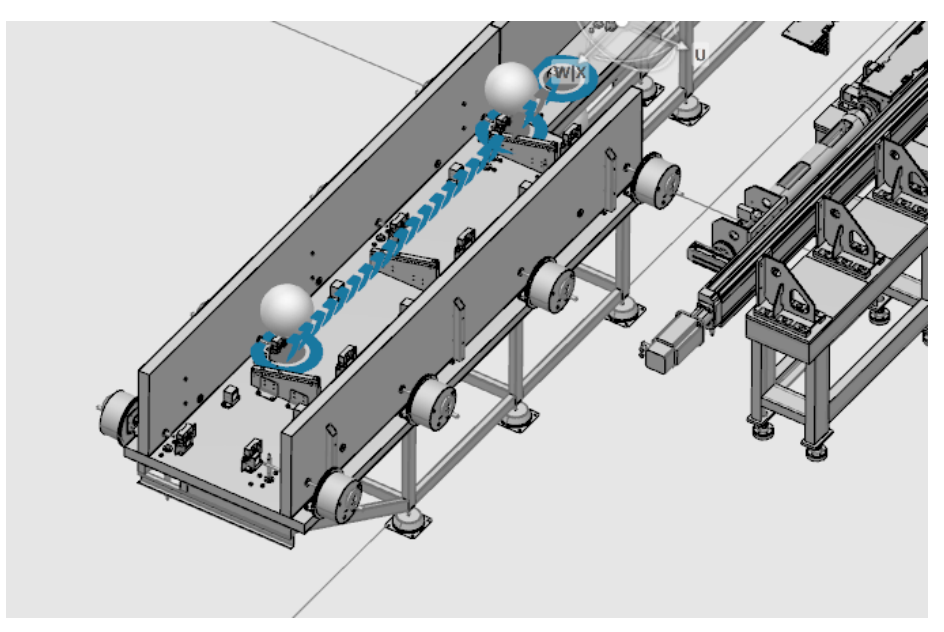

Рисунок 5.3 - Распределение потока по конвейеру

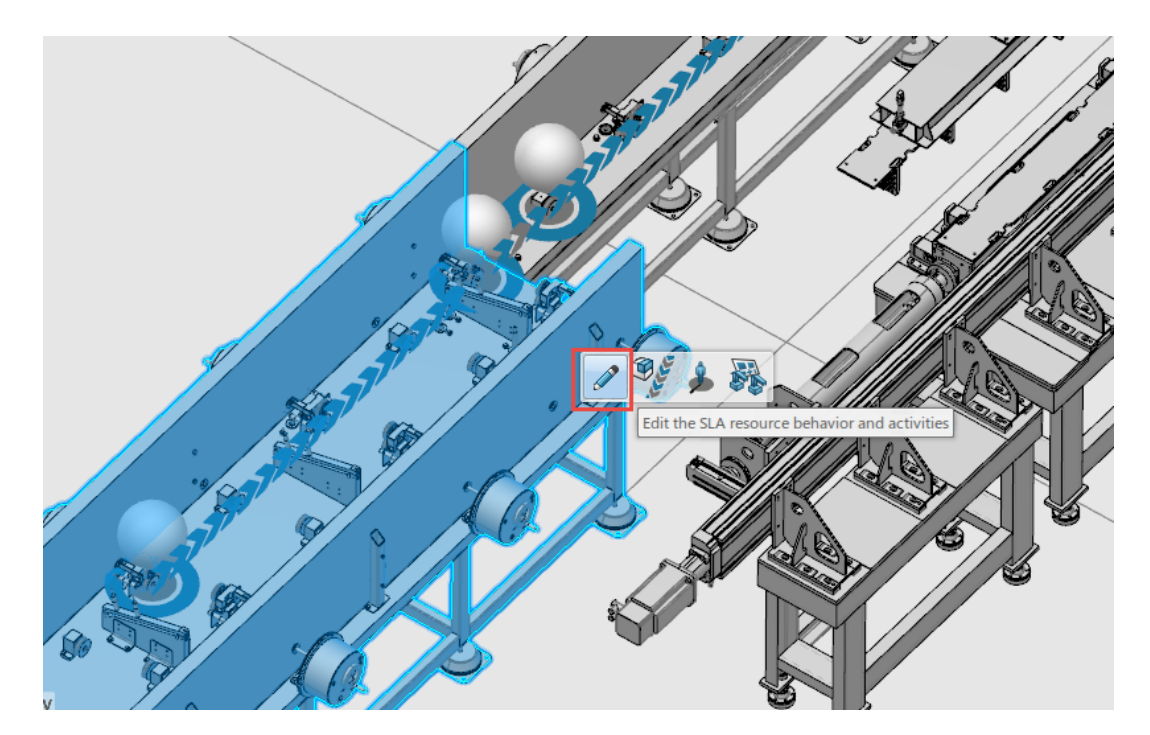

Рисунок 5.4 - Выбор команды «Edit the SLA resource behavior and activities» Аналогично вышеописанным действиям выберается следующий конвейер.

# <span id="page-27-0"></span>**6 Применение 4D симулятора АТК на стадиях проектирования и подготовки СМР особо сложных участков объектов АЭ в проектных организациях ГК «Росатом»**

Компьютерное моделирование позволяет получать статистические данные о работе оборудования в различных разрезах.

Это необходимо для анализа, разработки предложений по оптимизации, наращиванию производственных мощностей, разработки информационных и обучающих материалов и интерактивных инструкций с разной степенью детализации, начиная от презентационных, заканчивая интерактивными инструкциями для оперативного персонала по обслуживанию, ремонтам, монтажу и демонтажу оборудования и систем.

4D-модели объекта, узлов, производственных процессов, процессов обслуживания, подготовки строительно-монтажных работ особо сложных участков и т.д. рекомендуется создавать на стадии разработки и обоснования проектных решений объектов АЭ, ОКР, подготовки и модернизации производств изделий, подготовки к строительным и монтажным работам при планировании.

4D-симулятор АТК на действующих предприятиях, необходимо использовать при подготовке к обслуживанию и ремонтам при ППР, особенно при производстве работ во вредных и опасных условиях для снижения рисков и последствий для персонала.

4D- симулятор АТК должен содержать полный набор конструкторских, технологических и физических параметров, достаточных для описания проектных решений, строительных и производственных процессов.

Применение технологии имитационного моделирования – разработки 4D симулятора АТК при проектировании направлено на многократное повышение качества проектной и рабочей документации, выявления и устранения пространственных, технологических коллизий, выявляемых при детальном моделировании каждого подпроцесса.

Результатом применения имитационного моделирования является улучшение качества проектной, рабочей, рабочей конструкторской документации, оптимизация производственных (строительных) процессов, увеличение эффективности и результативности запускаемых и действующих производств.

4D-симулятор АТК должен содержать мультидисциплинарные проектные 3D-модели объекта соответствующей стадии проработки, 3D-моделей и РКД на оборудование, кинематических и информационных моделей объектов, что позволяет создавать динамически меняющуюся систему. Динамика изменений системы основывается на объеме данных, достаточных для полного описания кинематики объектов, продолжительности выполнения операций и т.д.

Визуализация технологических процессов предоставляет возможность однозначного их понимания всеми участниками Проекта, и позволяет снизить количество коллизий разного типа, учитывающих изменение 3D-моделей во времени в соответствии со стадиями ЖЦ.

Визуализация особо сложных строительно-монтажных работ позволяет заранее проработать процессы выполнения строительных и монтажных работ, применения ресурсов, оснастки и улучшает коммуникацию между участниками, что позволят максимально быстро принимать согласованные решения о методах выполнения работ и повышает безопасность их выполнения.

# <span id="page-29-0"></span>**6.1 Использование 4D-моделирования при разработке проектной и рабочей документации**

Организация процесса использования 4D-моделирования при разработке проектной и рабочей документации изображено на рисунке 1.

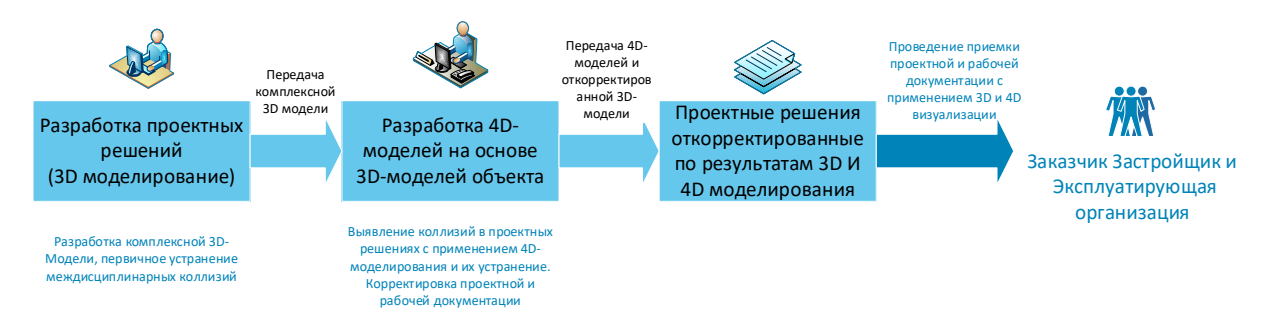

Рисунок 6.1 - Использование 4D-моделирования при разработке проектной и рабочей документации

Для организации разработки 4D симулятора АТК на стадии «Проектирование» необходимо обеспечить разработчиков исходными данными: мультидисциплинарной проектной 3D-моделями объекта соответствующей стадии проработки, 3D-моделями и документацией на оборудование, описанием процессов работы оборудования, технологических процессов, кинематическими и информационными моделями объектов и их элементов.

При таком подходе уже на стадии разработки 4D симулятора АТК будут выявлены все пространственные коллизии, не только статического характера, например, междисциплинарные коллизии, пространственные коллизии на границах проектирования и конструирования, но и выявляемые на стадии разработки и запуска при формировании производственных (материальных) потоков, например, пересечение манипулятором конструкций или коммуникаций, не возможность захвата изделий под требуемым углом или превышение нагрузок на требуемых расстояниях, не возможность передачи материалов между технологическим узлом и манипулятором или транспортером из-за нарушения соосности по движимым элементам и т.д..

Как результат выполнения данных работ на проектной стадии: комплексная 4D-модель объекта с устраненными коллизиями, откорректированная документация, проработанный и визуально обоснованный ПОС, соблюдение сроков на дальнейших стадиях ЖЦ. Основным заказчиком такой работы на проектном предприятии выступает ГИП проекта для снижения рекламаций по устранению выявленных коллизий и повешения качества выпускаемой продукции и Заказчик–застройщик с целью обеспечения визуализации предлагаемых решений, ускорения проведения экспертизы и приемочных мероприятий, контроля качества принимаемой документации, снижения рисков нарушения сроков СМР и ПНР.

Для этого необходимо внести изменения в п.6.3 «Требования к содержанию информационной модели атомной станции на стадии «Проектирование (проектная документация)» СТО 95.12038-2018 [4] прописав требование по разработке 4D-симуляторов АТК при разработке компоновочных и архитектурностроительных решений объектов АЭ, где происходит перемещение объектов при выполнении технологических операций, передача изделий или объектов между технологическими установками, необходимо обслуживание или ремонт крупного оборудования с использованием специальной оснастки (например: перемещения ТУК, выполнение обслуживания и ремонтов парогенераторов, турбины и т.д.), а также обоснования проектных решений ПОС. Соответствующие изменения необходимо внести в ЛНА проектных организаций ГК «Росатом» для встраивания во внутренние процессы предприятий. В данных изменениях должны быть заинтересованы проектные организации, т.к. это повысит качество выпускаемой продукции и обеспечит визуальную обоснованность принятых решений.

Также необходимо внести изменения в п.6.4 «Требования к содержанию информационной модели атомной станции на стадии «Рабочая документация и строительство» СТО 95.12038-2018 [4], прописав требование по разработке 4Dмоделей со степенью детализации соответствующей стадии «РД» для производственных линий объектов АЭ, обоснованию компоновочных и архитектурностроительных решений зданий ядерного и турбинного остова в части обеспечения возможности и последовательности монтажа, обслуживания и ремонта особо крупного оборудования при ППР, выполнения технологических операций нормальной эксплуатации. Соответствующие изменения необходимо внести в ЛНА проектных организаций ГК «Росатом». СТО 95.12038-2018 рассчитан на применение при проектировании АЭС, но его распространение на проектные работы других объектов АЭ позволит повысить качество проектных работ.

# <span id="page-31-0"></span>**6.2 Использование 4D-симулятора АТК для подготовки СМР особо сложных участков объектов АЭ»**

Использование 4D-симулятора АТК для подготовки СМР особо сложных участков объектов АЭ» (рисунок 6.2) на стадии «Рабочая документация и строительство» должен обеспечиваться исходными данными: мультидисциплинарными 3D-моделями объекта соответствующей стадии проработки, 3D-моделями и РКД на оборудование, кинематическими и информационными моделями объектов.

При таком подходе уже на стадии разработки 4D симулятора АТК будут выявлены все пространственные коллизии, например, междисциплинарные коллизии, пространственные коллизии на границах проектирования и конструирования.

Заказчиком работ выступает Генеральный подрядчик, созаказчиком может выступить Заказчик-застройщик.

Выполнение данных работ на стадии подготовки СМР позволяет проработать выполнение строительных и монтажных работ особо сложных участков позволит спланировать ресурсы необходимые для выполнения работ, включая машино-механизмы, спланировать оснастку, проверить корректность РД до выполнения работ, а соответственно снизить риски не выполнения, сократить время выполнения работ, за счет формирования оптимальной последовательности выполнения работ. Разработка 4D-модели позволит генеральному подрядчику обосновать корректировки по сметным лимитам на данные участки работ.

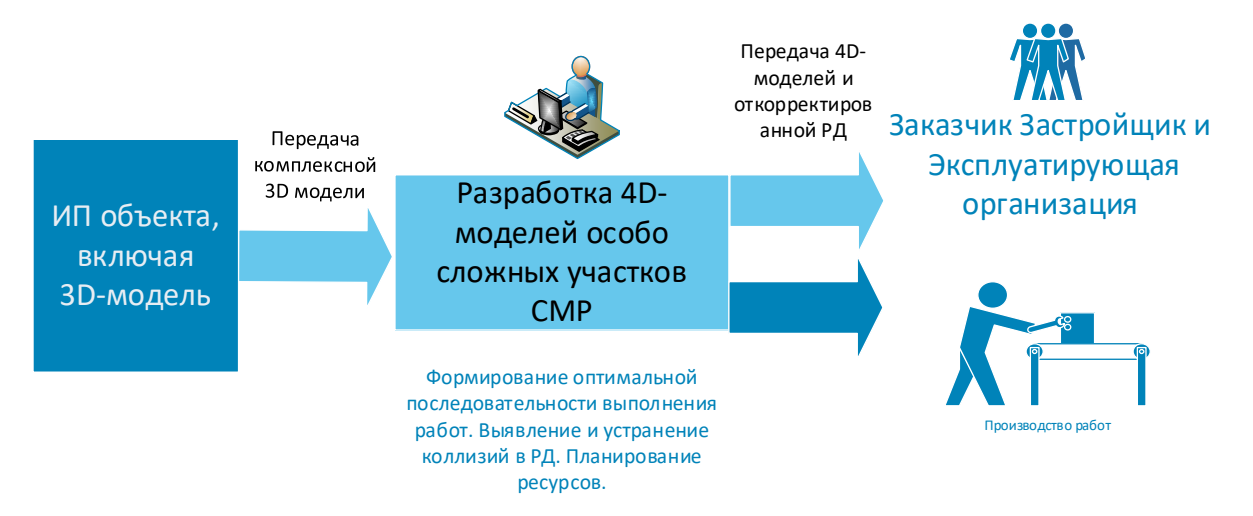

Рисунок 6.2 - Процесс «Разработка 4D-модели объекта для подготовки СМР особо сложных участков объектов АЭ»

Степень детализации имитационной модели строительства определяется типом ОТД, описывающим организационно-технологические решения. В соответствии с этим, использование 4D симулятора АТК на стадии строительства можно разделить на следующие уровни:

− использование 4D симулятора АТК для стадии строительства разработанную на стадии проектирования;

− использование 4D симулятора АТК на стадии строительно-монтажных работ, моделирование: земляных работ; строительно-монтажных работ; грузоподъемных работ; особо сложные строительно-монтажные работы.

# <span id="page-32-0"></span>**6.3 Общие требования к 4D симулятору АТК на этапе проектирования:**

− 4D симулятор АТК должен быть построен на основании 3D-модели объекта и быть идентична принятым проектным решениям;

− 4D симулятор АТК должен, автоматизировано обновляться при внесении согласованных изменений в 3D-модель;

− 4D симулятор АТК должен отображать изменения геометрии, передвижения объектов с течением времени в соответствии с принятыми проектными решениями;

− 4D симулятор АТК должен содержать технологические и иные параметры, влияющие на динамические показатели объектов;

− 4D симулятор АТК должен содержать структуру объекта, все элементы содержащие динамические изменения объектов должны быть привязаны к соответствующим 3D-объектам;

− 4D симулятор АТК должен моделировать производственные процессы изготовления изделий, учитывать и моделировать необходимые ресурсы, процессы передачи изготавливаемых изделий между технологическими установками, постами производства и т.д.;

− 4D симулятор АТК обеспечивать пользователям прохождение процесса верификации на отсутствие пространственно-временных, технологических и ресурсных коллизий.

Требования к 4D симулятору АТК:

4D симулятор АТК производства основывается на 3D-моделях помещений (цехов, производственных площадок), оборудования и объектов, а также на EBOM и MBOM изготавливаемых изделий. Ведомость конструкционных материалов должна соответствовать электронной структуре изделия. Производственная ведомость материалов должны соответствовать технологическим этапам изготовления изделия.

Предлагается двух этапный метод по разработке 4D симулятора АТК для проектных организаций ГК «Росатом».

Первый этап. 4D симулятор АТК должен проектироваться схематическиструктурно в соответствии с MBOM изделия без привязки к 3D-моделям производственных помещений и оборудования. Такая степень детализации обеспечит:

− разработку принципиальной технологической схемы, представляющей собой последовательность этапов укрупненных операций обработки и сборки изделия;

разработку технологического маршрута обработки детали или сборки узла изделия;

− возможность использования готовых типовых технологических процессов из библиотеки информационной системы;

− возможность создания нового единичного или группового технологического процесса;

распределение элементов MBOM по производственным операциям;

− разработку технологического маршрута на изготовление определенной детали и создание последовательности состояний изделия в соответствии с процессом обработки изделия. В данном случае для механической обработки детали задаются все необходимые промежуточные состояние 3D-модели детали, начиная от заготовки, заканчивая конечным изделием;

назначение оборудования и другого вида ресурсов на выполнение той или иной операции (рабочий инструмент, оснастка, оборудование, человеческий ресурс и т.д.);

− осуществление предварительного трудового нормирования на выполнение операции, то есть возможность указания норматива по длительности операции;

− осуществление виртуальной проверки и оптимизации технологического процесса производства без привязки изделия к фактическому расположению оборудования в пространстве производственной площадки.

Второй этап. Схематически-структурная модель производства из первого этапа актуализируется на основе 3D-модели производственных помещений с отслеживанием выполнения операций в привязке к фактическому расположению оборудования, что обеспечивает:

отслеживание перемещения оборудования;

задание опасных зон для ограничения передвижения, что влияет на моделирование технологического процесса и анализ временных затрат на выполнение операций, а также обеспечение безопасных условий труда;

моделирование работ программируемых ресурсов (роботов, станков ЧПУ, человеческих ресурсов);

проработку эргономичности выполнений операций человеком, а также гарантированность выполнения операций в соответствии требованиями к нормам труда;

разработку интерактивных инструкций по изготовлению и монтажу изделий и оборудования.

− обеспечение возможности создания и ведения альтернативных и параллельных технологических маршрутов.

В результате разработки 4D симулятора АТК стадии строительства используемой на стадии проектирование (визуализация ПОС) должен быть разработан 4D симулятор АТК содержащий:

архитектурные 3D-модели зданий и сооружений;

− 3D-модель строительной площадки;

− 3D-модели временных зданий и сооружений;

− 3D-модели основной строительной техники и инженерного оборудо-

вания;

− 3D-модели зданий и сооружений, подлежащих сносу или сохранению;

график технологической последовательности сооружения проекта

КВЛ;

- технико-экономические показатели.
- − ИМС может отображать следующие процессы:
	- − возведение (снос) зданий и сооружений;
	- − монтаж основного инженерного оборудования и систем;
	- − формирование строительно-монтажной базы;
	- − устройство инженерных и технологических сетей;
	- прокладку и демонтаж временных коммуникаций;
	- − монтаж и демонтаж временных ограждений;

− работы по расчистке территории.

4D симулятор АТК стадии строительства должен:

− содержать 3D-модель, отображающую деление конструктивных элементов объектов сооружения в соответствии с принятыми организационно-технологическими решениями;

− содержать план производства строительных и монтажных работ (технологическая последовательность выполнения работ);

− визуализировать последовательность выполнения операций с привязкой к шкале времени и ресурсам;

− позволять проводить анализ пространственно-временных и ресурсных коллизий.

Локальные процессы предприятий должны быть выстроены таким образом, чтобы разработанные 4D симуляторы АТК удовлетворяли требованиям, описанным ниже.

4D симулятор АТК стадии строительства для земляных работ должна содержать следующие элементы:

− архитектурные 3D-модели зданий и сооружений;

− 3D-модель строительной площадки;

− 3D-модели строительной техники и приспособлений;

− 3D-модели конструкций, обеспечивающих безопасность выполнения работ;

зоны временного и постоянного складирования земляных масс;

− график технологической последовательности выполнения работ проекта КВЛ.

4D симулятор АТК стадии строительства для земляных работ должна отображать следующие процессы:

− работы по понижению уровня подземных вод и отводу поверхностных вод;

− работы по вертикальной планировке территории;

- − разработка котлована;
- − разработка выемок под котлованы;
- разработка, уплотнение и закрепление грунта;

− последовательность возведения и демонтажа конструкций, обеспечивающих безопасность проведения работ.

4D симулятор АТК стадии строительства для строительно-монтажных, грузоподъемных и особо сложных строительно-монтажных работ должна содержать следующие элементы:

- архитектурные 3D-модели зданий и сооружений;
- конструктивные 3D-модели зданий и сооружений;

− 3D-модели инженерного оборудования и сетей инженерно-технического обеспечения;

− 3D-модели строительной площадки;

- − 3D-модели строительной техники и приспособлений;
- − 3D-модели временных зданий и сооружений;

− 3D-модели конструкций, обеспечивающих безопасность выполнения работ;

− зоны действия и опасные зоны применяемых грузоподъемных механизмов;

− площадки временного складирования конструкций, изделий и материалов;

− сети и воздушные линии электропередач, места движения городского транспорта и пешеходов;

− график технологической последовательности выполнения работ проекта КВЛ.

4D симулятор АТК стадии строительства для строительно-монтажных, грузоподъемных и особо сложных строительно-монтажных работ должна отображать следующие процессы [5]:

− последовательность выполнения строительных работ;

− последовательность монтажа инженерного оборудования и сетей инженерно-технологического обеспечения;

− последовательность монтажа и перемещения грузоподъемных механизмов;

устройство подкрановых путей;

работа грузоподъемных механизмов в стесненных условиях;

− совместную работу грузоподъемных механизмов;

монтаж и демонтаж временных приспособлений и механизмов;

− последовательность рабочих приемов и рабочих движений с указанием их характеристик и особенностей выполнения в технологическом процессе;

подготовительные работы технологического процесса;

− основные работы технологического процесса;

последовательность операций по контролю качества выполненных работ;

особенности применения инструментов и приспособлений;

мероприятия по соблюдению техники безопасности и охраны труда.

При разработке локальных нормативных документов по данным процессам должны быть детально описаны требования к:

удобству подачи и распространения информации;

своевременности процессов актуализации, внесения изменений и фактических данных;

− фиксации комментариев и решений.

наглядности и информативности представления визуализации:

количество отображаемой информации о модели, процессах;

детализация визуализации, включая сопроводительную информацию;

− длительность визуализации;

− стиль отображения как самих моделей, процессов, так и сопроводительной информации к ним;

акцентирование ключевой информации;

− последовательность подачи информации;

отображение предложений по изменениям.

Применение 4D симулятора АТК для выполнения производственного анализа позволяет:

− произвести анализ процесса выполнения работ и выбрать оптимальную схему строительства объектов, что в конечном итоге позволит сократить сроки выполнения работ, снизить проектные и технологические риски, и как следствие, снизить стоимость реализации Проекта.

− обеспечить возможность до начала выполнения работ выполнить автоматизированную проверку графика на коллизии, снизить затраты, связанные с простоями и необходимостью проведения дополнительных работ на объекте строительства.

− автоматизировать подготовку планов поставки материально-технических ресурсов на объекты строительства, а обратная связь о выполнении планов поставки и выполнения строительных работ визуально определить готовность к монтажу технологических систем с учетом строительной готовности и укомплектованности ресурсами.

− обеспечить возможность максимально быстро и качественно произвести оценку альтернативных вариантов монтажа технологических систем, с наглядным представлением процесса и проверкой каждого варианта на отсутствие коллизий.

Общие требования к производственному контролю:

Использование 4D симулятора АТК на стадии строительства позволяет обеспечить разработку визуализированных недельно-суточных заданий бригадам и звеньям субподрядных организаций (в виде монтажных пакетов), с указанием объема выполняемых работ в ближайший планируемый период и наглядным представлением информации о строительно-монтажной готовности и обеспеченности ресурсами. Обеспечивается возможность визуально контролировать фактическое выполнение работ в сравнении с плановым графиком ежедневно.

Контроль фактического положения смонтированных элементов должен производится с использованием информационной модели объекта.

Более детальные требования по визуализации процессов управления строительством и выполнения производственного анализа и контроля описаны в СТО СРО-С 60542960 00042 -2015 [6].

### **Заключение**

<span id="page-41-0"></span>В результате проведенных разработок и исследований по теме диссертационной работы был получен 4D симулятор АТК, позволяющий проводить симуляцию, исследовать, оптимизировать и находить пути развития производства, автоматизированной системы управления манипуляцией (транспортировкой) и технологических процессов модуля фабрикации и рефабрикации внереакторной части ПЯТЦ.

Таким образом, подход, разработанная система и 4D симулятор АТК позволят:

создавать динамические имитационные модели технологических процессов и систем производств внереакторной части ЗЯТЦ в условиях переходных, стационарных и аварийных режимов;

− осуществлять контроль, диагностику и управление технологическими процессами всех узлов и установок разработанных систем имитационных моделей в режиме реального времени или с опережением;

представлять результаты выполнения симуляций динамических свойств разработанных систем имитационных моделей;

− осуществлять анализ выполненных симуляций.

Проверка на адекватность разработанных моделей была проверена с помощью методов компьютерного моделирования и использования 4D симулятора АТК для отработки монтажных работ на площадке АО «СХК».

Результаты работы приняты заказчиком и зарегистрированы в фонде алгоритмов и программ Российской Федерации в виде программ ЭВМ:

Результаты работы опубликованы в 1 статье, 9 отчетах НИОКР по государственным контрактам, доложены на 6 российских научных конференциях и семинарах, получены 4 свидетельства о гос. регистрации программы для ЭВМ.

В целом, можно отметить, что в среде СИМ-ЗЯТЦ создан 4D симулятор АТК, ведутся работы по созданию аналогичного симулятора модуля переработки способные обеспечить создание эффективных и безопасных производств,

снизить производственные издержки и повысить экономические показатели каждой стадии ЖЦ за счет применения высоко детализированных 4D симуляций процессов разрабатываемого и, в будущем, реального производства для обучения персонала, планирования загрузки производства, его остановов и ремонтов, детального планирования работ в «грязных» помещениях. Разработанная система и 4D симулятор АТК являются ядром будущего цифрового двойника и виртуального тренажера.

### **Список литературы**

<span id="page-43-0"></span>1. О проекте – проект прорыв [Электронный ресурс]. – Режим доступа: http://proryv2020.ru/o-proekte/, свободный – (22.05.2020)

2. Линия карботермического синтеза / Комплекс производственных линий МФР. Пояснительная записка к техническому проекту А.46.542.000 ПЗ. АО СвердНИИхиммаш, 2015.

3. Линия изготовления таблеток / Комплекс производственных линий МФР. Пояснительная записка к техническому проекту А.46.543.000 ПЗ. АО СвердНИИхиммаш, 2015.

4. Линия сборки и контроля ТВС / Комплекс производственных линий МФР. Пояснительная записка к техническому проекту Ю99.580.000 ПЗ. АО СвердНИИхиммаш, 2015.

5. Линия изготовления твэлов / Комплекс производственных линий МФР. Пояснительная записка к техническому проекту 1762-00-0001 ПЗ. АО СвердНИИхиммаш, 2015.

6. Постановление Правительства РФ от 16.02.2008 N 87 (ред. от 28.04.2020) «О составе разделов проектной документации и требованиях к их содержанию»

7. СТО 95.12038-2018

8. СТО СРО-С 60542960 00038-2014

9. СТО СРО-С 60542960 00042 -2015

10. Исходные данные для разработки ТЗ на МП ОЯТ и обращение с РАО (МП) ПЯТЦ ОДЭК в части разделов «Требования к системе обращения с РАО» Часть 1; Частное учреждение «ИТЦП «ПРОРЫВ» Инв.№ 11ИД-КТ от 02.03.2017

11. Постановление Правительства РФ №1069 от 19 октября 2012 г. «О критериях отнесения твердых, жидких и газообразных отходов к РАО, критериях отнесения РАО к особым РАО и к удаляемым РАО, критериях классификации удаляемых РАО»

12. Приказ Госкорпорации Росатом №1/24-НПА от 07.07.2014

13. НП-019-15. Федеральные нормы и правила в области использования атомной энергии «Сбор, переработка, хранение и кондиционирование ЖРО. Требования безопасности», Изменения в Федеральные нормы и правила в области использования атомной энергии «Сбор, переработка, хранение и кондиционирование ЖРО. Требования безопасности» (НП-019-15). Ядерная и радиационная безопасность. Проекты нормативных документов, №3 (81) – 2016, стр.1-2

14. Протокол № 330-05/38-Пр от 26.12.2019 рабочей группы по разработке ИД для ТЗ на корректировку ПД МП ОДЭК Частного учреждения «ИТЦП «ПРОРЫВ» г. Москва

15. Протокол № 740-05/2Пр от 12.02.2020 рабочей группы по разработке ИД для ТЗ на корректировку ПД МП ОДЭК АО «Прорыв» г. Москва

16. Протокол № 740-02.3/13Пр от 22.04.2020 рабочей группы по разработке ИД для ТЗ на корректировку ПД МП ОДЭК АО «Прорыв» г. Москва

17. Протокол заседания РГ-11 по разработке ИД для ТЗ на корректировку ПД МП ОДЭК АО «Прорыв» г. Москва от 22.04.2020

18. Протокол заседания РГ-12 по разработке ИД для ТЗ на корректировку ПД МП ОДЭК АО «Прорыв» г. Москва от 27.05.2020

19. Протокол заседания РГ-13 по разработке ИД для ТЗ на корректировку ПД МП ОДЭК АО «Прорыв» г. Москва от 24.09.2020

20. Отчет РФЯЦ-ВНИИТФ по НИОКР "Доработка кода ВИЗАРТ в соответствии с требованиями к компонентам интегрированных систем кодов нового поколения для разработки и обоснования безопасности ядерных реакторов, проектирования атомных электростанций, создания технологий и объектов ядерного топливного цикла. Этап 2019 года", № 030- 33/1135, 2019г.

21. Отчет ТПУ «Дополнение базы данных и валидация КОД ТП для проведения расчетных экспериментов и исследований по оптимизации технологических схем технологических переделов ЗЯТЦ» (заключительный): отчет о НИОКР / Руководитель темы – С.Н. Ливенцов, исполнители: А.Г. Горюнов, О.В. Егорова, Е.В. Ефремов [и др.]. ‒ Томск: ФГАОУВО «НИ ТПУ», ‒ Инв. № 32/20, рег. № АААА-А20-120041790004-0, – 2020. – 103 с.

22. Код оптимизации и диагностики технологических процессов замкнутого ядерного топливного цикла. Версия 1.002 (КОД ТП. Версия 1.002): свидетельство о гос. регистрац. программы для ЭВМ № 2019617916 Рос. Федерация / Гожимов А.И., Горюнов А.Г., Егорова О.В., Ефремов Е.В., Козин К.А., Ливенцов С.Н., Ливенцова Н.В., Плетнев А.О.; правообладатель Госкорпорация «Росатом». – № 2019617916; заявл. 05.06.2019; зарегистр. 24.06.2019.

23. Строительство модуля фабрикации и пускового комплекса рефабрикации плотного смешанного уранплутониевого топлива для реакторов на быстрых нейтронах, Акционерное общество «Сибирский химический комбинат», г. Северск, Томской области (АО «СХК» МФР) / корректировка : проектная документация : Раздел5. Сведения об инженерном оборудовании, о сетях инженерно-технического обеспечения, перечень инженерно-технических мероприятий, содержание технологических решений : Подраздел 7. Технологические решения : Часть 1. Фабрикация ЯТ : Книга 1. Текстовая часть. – 0306-МФР-ИОС7.1.1 (SH11.B.046&.0507&&.01&&&.020.CK.0001). – Т. 5.7.1.1 – Инв. № КТ-17-00003. – 2018.

24. Строительство модуля фабрикации и пускового комплекса рефабрикации плотного смешанного уранплутониевого топлива для реакторов на быстрых нейтронах, Акционерное общество «Сибирский химический комбинат», г. Северск, Томской области (АО «СХК» МФР) / корректировка : проектная документация : Раздел5. Сведения об инженерном оборудовании, о сетях инженерно-технического обеспечения, перечень инженерно-технических мероприятий, содержание технологических решений : Подраздел 7. Технологические решения : Часть 2. Фабрикация ЯТ : Графическая часть. – 0306-МФР-ИОС7.2 (SH11.B.046&.0507&&.02&&&&.020.CK.0001). – Т. 5.7.2. – Инв. № 17-00306. – 2018.

25. Отчет частного учреждения «ИТЦП «ПРОРЫВ» по оптимизации и обоснованию численности персонала ОДЭК. – Москва: ИТЦП «ПРОРЫВ». – 2017. – 13 с.

26. «Разработка программного модуля фабрикации/рефабрикации, валидация модуля процессов фабрикации/рефабрикации КОД ТП. Формирование базы данных для проведения расчетов экспериментов и исследований по оптимизации технологических схем переделов ЗЯТЦ и формирования требований к оборудованию» (заключительный): отчет о НИОКР / Руководитель темы – С.Н. Ливенцов, исполнители: М.О. Бланк, А.И. Гожимов, А.Г. Горюнов, О.В. Егорова [и др.]. ‒ Томск: ФГАОУВО «НИ ТПУ», ‒ рег. № АААА-А17-117051910080-1 – 2017. Инв. №10/04.17 от 26.04.17 – 244 с.

27. Отчет «Разработка технологии интеграции имитационной модели производств внереакторной части ЗЯТЦ ОДЭК с моделями имитации АСУТП ПЯТЦ в единый программный комплекс (п. 2.2.1.3 календарного плана)» из научно-исследовательской и опытно-конструкторской работы «Разработка и актуализация информационных моделей ОДЭК и ПЭК, интегрирующего проекта ОДЭК и обликового проекта ПЭК», PN00.R.300.&.01&&&&.CNF&&.000.НК.0003, Частное учреждение «ИТЦП «ПРОРЫВ», 2017 г., инв.№ 173От от 25.12.17 – 39 с.

28. Отчет РФЯЦ-ВНИИТФ по НИОКР "Доработка кода ВИЗАРТ в соответствии с требованиями к компонентам интегрированных систем кодов нового поколения для разработки и обоснования безопасности ядерных реакторов, проектирования атомных электростанций, создания технологий и объектов ядерного топливного цикла. Этап 2019 года", № 030- 33/1135, 2019.

29. Отчет ТПУ «Дополнение базы данных и валидация КОД ТП для проведения расчетных экспериментов и исследований по оптимизации технологических схем технологических переделов ЗЯТЦ» (заключительный). [Текст]: отчет о НИОКР / Руководитель темы – С.Н. Ливенцов, исполнители: А.Г. Горюнов, О.В. Егорова, Е.В. Ефремов [и др.]. ‒ Томск: ФГАОУВО «НИ ТПУ», ‒ Инв. № 32/20, рег. № АААА-А20-120041790004-0, – 2020. – 103 с.

30. Код оптимизации и диагностики технологических процессов замкнутого ядерного топливного цикла. Версия 1.002 (КОД ТП. Версия 1.002): свидет-во о гос. регистрац. программы для ЭВМ № 2019617916 Рос. Федерация / Гожимов А.И., Горюнов А.Г., Егорова О.В., Ефремов Е.В., Козин К.А., Ливенцов С.Н., Ливенцова Н.В., Плетнев А.О.; правообладатель Госкорпорация «Росатом». – № 2019617916; заявл. 05.06.2019; зарегистр. 24.06.2019.

31. Проект Приложения Ж (справочного). Исходные данные для разработки ТЗ на МП ОЯТ и обращения с РАО (МП) ПЯТЦ ОДЭК в части разделов «Требования к технологическим решениям МП» и «Требования к системе обращения с РАО» Часть 1 Технология переработки ОЯТ

32. Техническая справка «Детализированное описание операций пирохимического передела МП ОДЭК», разработанная в рамках выполнения протокола №330-05/10-Пр заседания №2 от 11.04.2019 г. рабочей группы по разработке ИД для ТЗ на проектирование МП ОДЭК (РГ по ИД на МП ОДЭК); Частное учреждение «ИТЦП «ПРОРЫВ» г. Москва. Рег.№42- Тс от 22.05.19

33. Исходные данные для разработки ТЗ на МП ОЯТ и обращение с РАО (МП) ПЯТЦ ОДЭК в части разделов «Требования к системе обращения с РАО» Часть 1; Частное учреждение «ИТЦП «ПРОРЫВ» Инв.№ 11ИД-КТ от 02.03.2017.

34. Техническая справка АО «НИКИЭТ» 214.2067 ТС «Радиационные характеристики ОТВС РУ БРЕСТ-ОД-300». Инв. № Е214-4572 от 11.08.2014.

35. Makeyeva I.R., Rykunova A.A., Dubosarsky V.G., Pugachev V.Yu., Shmidt O.V., Evsyukova Yu.A. Calculation and Optimization of Technology Parameters for Closing Stage of Nuclear Fuel Cycle using VIZART code. – Proceedings of GLOBAL 2017 September 24-29, 2017 – Seoul (Korea). – EA-318.

36. Отчет о НИР по теме: «Доработка ПК ВИЗАРТ в части сквозного расчета процессов ЗЯТЦ, включая расчет оптимального соотношения РАО разных степеней активности (заключительный)»; ФГУП «РФЯЦ-ВНИИТФ им. академ. Е.И. Забабахина», Инв. № 00549-кдсп от 26.11.2018 по учету Частного учреждения «ИТЦП «ПРОРЫВ»

37. Макеева И.Р., Соколов В.П., Вербицкая О.В., Пчелинцева С.В. и др. Разработка компонентов систем кодов нового поколения для разработки и обоснования безопасности ядерных реакторов, проектирования АЭС, создания технологий и объектов ядерного топливного цикла. Этап 2013 года. Разработка программного модуля, интегрирующего балансовые модели основных технологических переделов ЗЯТЦ, разработанные в 2012 г., (комбинированная (пиро+гидро) переработка ОЯТ, рефабрикация топлива и обращение с РАО) в единый комплекс, предназначенный для моделирования баланса материалов и нуклидных потоков в ПЯТЦ. Отчет. ФГУП-ВНИИТФ, Инв. № 030-33/1589, 2013.

38. Отчет ИБРАЭ 2014 - Моделирование баланса материалов и нуклидных потоков в ЗЯТЦ. Этап 2014 г. Отчет о НИОКР / ФГУП «РФЯЦ-ВНИИТФ»; Макеева И.Р., Соколов В.П., Баева Ю.Н., Вербицкая О.В., Дубосарский В.Г., Попцова К.В., Пугачев В.Ю., Пчелинцева С.В., Романова Н.Ю., Рыкунова А.А., Шульц О.В. [и др.] 2014. № ПС 14.13296дсп.

39. Отчет ИБРАЭ 2015 -Моделирование баланса материалов и нуклидных потоков в ЗЯТЦ. Этап 2015 год. Отчет о НИОКР / ФГУП «РФЯЦ-ВНИИТФ»; Макеева И.Р., Соколов В.П., Белоногова Е.А., Дубосарский В.Г., Пугачев В.Ю., Романова Н.Ю., Григорьева Т.А., Куприянец Т.А., Петрова О.Е., Рыкунова А.А., Чайко К.В., Шульц О.В., Пешкичев И.В. [и др.] 2015. № 030-33/2023дсп.

40. Отчет ИБРАЭ 2016- Моделирование баланса материалов и нуклидных потоков в ЗЯТЦ. Этап 2016 г. Отчет о НИОКР / ФГУП «РФЯЦ-ВНИИТФ»; Макеева И.Р., Белоногова Е.А., Богданов А.М., Бочкарева А.А., Григорьева Т.А., Дубосарский В.Г., Пешкичев И.В., Пугачев В.Ю., Романова, А.А. Рыкунова, Чайко К.В., Шульц О.В. [и др.] 2016. № 030-10/2289дсп.

41. Разработка структуры базы данных характеристик веществ, процессов, оборудования. Подготовка данных по характеристикам веществ и процессов. Отчет о НИОКР / ФГУП «РФЯЦ-ВНИИТФ»; Макеева И.Р., Соколов В.П., Дарина Л.Н., Дубосарский В.Г., Пугачев В.Ю., Пешкичев И.В., Рыкунова А.А., Шульц О.В., Кайгородцева Ю.В. 2017. №030-33/850дсп.

42. Доработка программных модулей балансовых моделей внереакторной части ЗЯТЦ для задач имитационного моделирования. Этап 2016 года. Отчет о НИР / ФГУП «РФЯЦ-ВНИИТФ»; Макеева И.Р., Соколов В.П., Дубосарский В.Г., Пугачев В.Ю., Вербицкая О.В., Дарина Л.Н., Чайко К.В., Григорьева Т.А., Кайгородцева Ю.В 2016. № 030-33/2688дсп.

43. Адаптация и развитие функционала ПК ВИЗАРТ для решения задач расчетного обеспечения разработки технологических процессов ПЭК. Отчет о НИОКР / ФГУП «РФЯЦ-ВНИИТФ»; Макеева И.Р., Соколов В.П., Дубосарский В.Г., Пугачев В.Ю., Чайко К.В., Пешкичев И.В., Белоногова Е.А., Рыкунова А.А., Кайгородцева Ю.В 2016. № 030-33/2931дсп.

44. Программная платформа и среда моделирования АТЭК. Отчет о НИР / ФГУП «РФЯЦ-ВНИИТФ»; Макеева И.Р., Соколов В.П., Дубосарский В.Г., Пугачев В.Ю., Григорьева Т.А. 2014. № ПС14.13293.

45. Разработка технических требований для интеграции частных моделей технологических процессов в единый программный комплекс. Отчет о НИР. ФГУП РФЯЦ-ВНИИТФ. Макеева И.Р., Соколов В.П., Дубосарский В.Г.. и др. 2013. № 030-33/1148.

46. «Перечень критических параметров и точек контроля технологических процессов схем упаривания САО и ВАО», Техническая справка ЧУ ИТЦП «ПРОРЫВ». – М.: 2017.

47. «Перечень критических параметров экстракционного аффинажа U-Pu-Np лигатуры», Техническая справка ЧУ ИТЦП «ПРОРЫВ». – М.: 2017.

48. «Перечень критических параметров установки кристаллизации U-Pu-Np лигатуры», Техническая справка ЧУ ИТЦП «ПРОРЫВ». – М.: 2017

49. ENDF-6 Formats Manual. Data formats and procedures for the Evaluated Nuclear Data File ENDF/B-VI and ENDF/B-VII [Text]. – Brookhaven National Laboratory, ENDF-102, 2009.

50. Кандиев Я.З. Оценка эффектов малых возмущений в многовариантных расчётах по программе ПРИЗМА-Д / Кандиев Я.З., Малахов А.А. [и др.] // Атомная энергия. – 2005. – Т. 99. – В. 3, С. 203 – 210

51. Зацепин О.В. Расчеты методом Монте-Карло по программе ПРИЗМА нейтронно-физических характеристик активной зоны ВВЭР-1000 /О.В. Зацепин, Я.З. Кандиев, Е.А. Кашаева и др. // ВАНТ, сер. «Физика ядерных реакторов». – 2011. – Вып.4.- С.64 -74.

52. Kalugin M.A., Oleynik D.S., Shkarovsky D.A. "Overview of the MCU Monte Carlo software package", Annals of Nuclear Energy, Vol.82, Pp.54-62, 2015.

53. Bolshov L.A., Strizhov V.F., Mosunova N.A. Codes of New Generation Developed for Breakthrough Project (Int. Conf. on Fast Reactors and Related Fuel Cycles (FR17)), Paper IAEA-CN-245-561, Ekaterinburg, 2017.

54. J. Kumar Gelatar, B. Kumar, M. Sampath, S. Kumar, U. Kamachi Mudali, R. Natarajan, J. Radioanal. Nucl. Chem. 303, 1029 (2015)

55. Murphy, J. J., Shaddix, C. R., Combustion kinetics of coal chars in oxygen-enriched environments, Combustion and Flame 144, pp 710-729, 2006

56. Шмидт О.В. и др. Моделирование ключевых технологических процессов замкнутого топливного цикла и его организации. Этап 2014-2016 гг. Опытная эксплуатация кода БЕРКУТ и кросс-верификация с твэльным кодом АО «ВНИИНМ». Отчет о НИОКР (промежуточный). ДСП. АО «ВНИИНМ», Инв. №№ 1352 кт, 1353 кт, 1354 кт, 2015.

57. Соколовский А.Е., Радион Е.В., Аналитическая химия. Справочные материалы, БГТУ, 2005

58. Бабичев А.П., Бабушкина Н.А., Братковский А.М. и др., Физические величины: Справочник, Энергоатомиздат, 1991

59. Комплекс оборудования экстракционного аффинажа для ПЯТЦ. Пояснительная записка к техническому проекту А.38.1120.00.000 ПЗ, ОАО Свердловский научно-исследовательский институт химического машиностроения, 2013

60. C.W. Hirt, B.D. Nichols Volume of fluid (VOF) method for the dynamics of free boundaries, Journal of computational physics vol.39 p.201-225

61. P. E. Farrel, J. R. Maddison, Conservative interpolation between volume meshes by local Galerkin projection, Computational Methods for Applied Mechanical Engineering 200 (2011)  $89 - 100$ 

62. Шмидт О.В., Полуэктов П.П., Кащеев В.А., Рубисов В.Н., Третьякова С.Г., Подымова Т.В. и др. Моделирование ключевых технологических процессов замкнутого топливного цикла и его организации. Этап 2014. (промежуточный). Часть 1. Отчет о НИОКР. ДСП. ОАО «ВНИИНМ», Инв. № 12130. 2014

63. Воронецкая Е.В., Розен А.М. Плотность, вязкость, поверхностное натяжение и коэффициенты диффузии веществ в системе H2O-UO2(NO3)2 –HNO3 – ТБФ. Cборник «Экстракция. Теория, применение, аппаратура» Вып. 2, М., Госатомиздат, 1962. с. 199-208.

64. Ландау Л.Д., Лифшиц Е.М. Механика сплошных сред. Издание второе, перераб. и доп. Государственное издательство технико-теоретической литературы. Москва, 1953.

65. Energy Equation in OpenFOAM https://cfd/direct/openfoam/energy-equation/

66. Description of reactingParcelFoam.

67. Чиркин В.С. Теплофизические свойства материалов ядерной техники. М.: - АТОМИЗДАТ, 1968.

68. Печь синтеза. Руководство по эксплуатации. ПГБА.010.01.00 РЭ.

69. Руководство по эксплуатации. Установка карботермического синтеза нитридов. СТВА.Д.А.792.729РЭ

70. Участок карботермического синтеза. Теоретический чертеж. А46.557.000 ТЧ

71. Проектная документация. Раздел 5. Подраздел Технологические решения ФАБ-РИКАЦИЯ ЯТ. Графическая часть 0306-ИОС7.1.2 – Том 5.7.1.2 (инв. № 13-05571).Кутепов А.М., Полянин А.Д., Запрянов З.Д., Вязьмин А.В., Казенин Д.А. Химическая гидродинамика: Справочное пособие. – М.: Квантум, 1996. – 336 с.

72. Локальная система управления оборудованием установки карботермического синтеза нитридов (комплекс оборудования карботермического синтеза нитридного топлива) ЛСУ оборудованием установки карботермического синтеза. Перечень входных сигналов и данных. SH11.D.307.2.0UFB&&.FDA60.070.JF.0001. СТВА.Д.А.792.724В1. ООО НПФ «Сосны» – 2016.

73. Локальная система управления оборудованием установки карботермического синтеза нитридов (комплекс оборудования карботермического синтеза нитридного топлива) ЛСУ оборудованием установки карботермического синтеза. Перечень выходных сигналов и данных. SH11.D.307.2.0UFB&&.FDA60.070.JJ.0001. СТВА.Д.А.792.724В2. ООО НПФ «Сосны» – 2016.

74. Локальная система управления оборудованием установки карботермического синтеза нитридов (комплекс оборудования карботермического синтеза нитридного топлива) ЛСУ оборудованием установки карботермического синтеза. Руководство пользователя. SH11.D.307.2.0UFB&&.FDA60.070.KY.0001. СТВА.Д.А.792.724ИЗ. ООО НПФ «Сосны» – 2016.

75. Локальная система управления оборудованием установки карботермического синтеза нитридов (комплекс оборудования карботермического синтеза нитридного топлива) ЛСУ оборудованием установки карботермического синтеза. Чертеж формы документов. SH11.D.307.2.0UFB&&.FDA60.070.DZ.0001. СТВА.Д.А.792.724C9. ООО НПФ «Сосны» – 2016.

76. Аналитический отчет «Описание методики интеграции имитационной модели производств внереакторной части ЗЯТЦ ОДЭК с моделями имитации АСУТП ПЯТЦ в единый программный комплекс». С.Н. Ливенцов, А.И. Гожимов [и др.]. ‒ Т.:«КТ-Комплекс», 2017. ‒ 14 с. – Инв. № 15/3 от 06.11.17.

77. 1 Отчет о выполнении НИР «Доработка расчетных моделей оборудования МФР, разработка электронных процедур управления и разработка технологии интеграции имитационной модели производств внереакторной части ЗЯТЦ ОДЭК с моделями имитации АСУТП ПЯТЦ в единый программный комплекс». С.Н. Ливенцов,А.Г. Горюнов [и др.]. ‒ Т.: «КТ-Комплекс», 2017. – 159 с. – Инв. № 14/3 от 06.11.17.

78. Макеева И.Р., Шмидт О.В., Третьякова С.Г., Евсюкова Ю.А., Дубосарский В.Г., Пугачев В.Ю., Рыкунова А.А. Программный комплекс ВИЗАРТ для балансовых расчетов материальных потоков технологий замкнутого ядерного топливного цикла // Атомная энергия. – 2017. – Т. 122, вып. 2. – С. 88-92.

79. Исходные данные для разработки проектных решений и оборудования обращения с ЖРО МФР уч.№220/2071 от 30.09.2016.

80. ТЕХНИЧЕСКОЕ РЕШЕНИЕ для разработки проектной документации и оборудования обращения с ЖРО МФР Уч. № 110/01-05/801 от 15.03.2017.

## <span id="page-51-0"></span>**СПИСОК РАБОТ, ОПУБЛИКОВАННЫХ ПО ТЕМЕ ДИССЕРТАЦИИ**

1. Schmidt O.V. CNFC process codes / Feigin, A.I., Makeeva, I.R., Liventsov // Journal of Physics: Conference Series. – 2020.

2. Адамов Е.О., Фейгин А.И. и др. отчет о научно-исследовательской и опытно-конструкторской работе «Разработка интегрирующих проектов опытно демонстрационного и промышленного энергокомплексов с реакторами на быстрых нейтронах с замкнутым ядерно-топливным циклом, отвечающих принципам естественной безопасности и конкурентоспособности. Этап 2016 года», г.Москва, 2016 год, № госрегистрации АААА-А16-116051250019-7, УДК 621.039.516.4

3. Подлесных А.В., Фейгин А.И. Отчет о научно-исследовательской и опытно-конструкторской работе «Разработка и актуализация информационной модели и интегрирующего проекта ОДЭК», УДК 621.039.516.4, г.Москва, 2017 год, № госрегистрации АААА-А16-116020210169-7

4. Подлесных А.В., Фейгин А.И. и др. Отчет о научно-исследовательской и опытно-конструкторской работе «Разработка и актуализация информационных моделей ОДЭК. Этап 2017 года.», г.Москва, 2017 год, УДК 621.039.516.4, № госрегистрации АААА-А17-117050310002-2

5. Подлесных А.В., Фейгин А.И. и др. отчет о научно-исследовательской и опытно-конструкторской работе «Разработка интегрирующего проекта ОДЭК, отвечающего принципам естественной безопасности и обоснование конкурентоспособности ПЭК. Этап 2018 года», г.Москва, 2018 год, УДК 621.039.516.4, Рег. № НИОКТР АААА-А18-118061590068-7

6. Горбачев М.К., Фейгин А.И. и др. отчет о научно-исследовательской и опытно-конструкторской работе «Разработка и актуализация информационных моделей ОДЭК и ПЭК, интегрирующего проекта ОДЭК и обликового проекта ПЭК», г.Москва, 2018 год, УДК 621.039.516.4, Рег. № НИОКТР АААА-А19- 119013190090-0

7. Подлесных А.В., Фейгин А.И. и др. отчет о научно-исследовательской и опытно-конструкторской работе «Разработка и актуализация информационных моделей ОДЭК и ПЭК, интегрирующего проекта ОДЭК и обликового проекта ПЭК. Этап 2019 года.», г.Москва, 2019 год, УДК 621.039.516.4, Рег. № НИ-ОКТР АААА-А19-119061890020-1

8. Горбачев М.К., Фейгин А.И. и др. отчет о научно-исследовательской и опытно-конструкторской работе «Разработка и актуализация информационной модели и интегрирующего проекта ОДЭК и ПЭК. Разработка интегрирующих проектов опытно-демонстрационного и промышленного энергокомплексов с реакторами на быстрых нейтронах с замкнутым ядерно-топливным циклом, отвечающих принципам естественной безопасности и конкурентоспособности. Этап 1. Этап 2019 года.», г.Москва, 2019 год, УДК 621.039.516.4, Рег. № НИ-ОКТР АААА-А19-119101490066-6

9. Горбачев М.К., Фейгин А.И. и др. отчет о научно-исследовательской и опытно-конструкторской работе «Разработка и актуализация информационной модели и интегрирующего проекта ОДЭК и ПЭК. Разработка интегрирующих проектов опытно-демонстрационного и промышленного энергокомплексов с реакторами на быстрых нейтронах с замкнутым ядерно-топливным циклом, отвечающих принципам естественной безопасности и конкурентоспособности. Этап 2. Этап 2019 года.», г.Москва, 2019 год, УДК 621.039.516.4, Рег. № НИ-ОКТР АААА-А19-119121190047-6

10. Подлесных А.В., Фейгин А.И. и др. отчет о научно-исследовательской и опытно-конструкторской работе «Разработка интегрирующих проектов, информационных систем и СУТ Опытно-демонстрационного и промышленного энергокомплексов с реакторами на быстрых нейтронах с замкнутым ядерно-топливным циклом, отвечающим принципам естесвенной безопасности и конкурентоспособности. Этап 2020 года.», г.Москва, 2020 год, УДК 621.039.516.4, Рег. № НИОКТР АААА-А20-120061090024-3

11. VI научный семинар «Моделирование технологий ядерного топливного цикла», Россия, г. Снежинск, РФЯЦ-ВНИИТФ, 24.01-27.01.2017, доклад Фейгина А.И. на тему «Разработка имитационной модели внереакторной части ЗЯТЦ ОДЭК (в части МФР) на основе данных расчетов балансовых моделей»

12. VII научный семинар «Моделирование технологий ядерного топливного цикла», Россия, г. Снежинск, РФЯЦ-ВНИИТФ, 29.01-02.02.2018, доклад Фейгина А.И. на тему «Имитационное моделирование МФР ОДЭК»

13. Отраслевая конференция «Замыкание топливного цикла ядерной энергетики на базе реакторов на быстрых нейтронах», г.Томск, 11.10-12.10.2018, Соавторство в докладе «Технологические коды ЗЯТЦ»

14. VIII научный семинар «Моделирование технологий ядерного топливного цикла», г. Снежинск, РФЯЦ-ВНИИТФ, 28.01-01.02.2019, доклад Фейгина А.И. на тему «Имитационное моделирование автоматизированных линий ЗЯТЦ на примере МФР»

15. XIII 3DEXPERIENCE® FORUM 2019, Москва, Россия, 18.04 - 19.04.2019, доклад Фейгина А.И. на тему «Имитационное моделирование при создании производства инновационного ядерного топлива проекта «Прорыв»

16. Научный семинар «Результаты работ по кодам ЗЯТЦ (за 2012-2020 гг.)», г.Москва, АО «Прорыв», 24.02.2021, доклад Фейгина А.И. на тему «Разработка цифрового двойника технологических линий и транспортных операций МФР с использованием кинематических моделей, КОД ТП и ПК ВИЗАРТ»

17. Имитационная модель автоматизированной линии сборки и контроля ТВС МФР ОДЭК (09\_02\_YU99.601): свидетельство о гос. регистрации программы для ЭВМ № 2019612176 Рос. Федерация / Фейгин А.И.,; правообладатель Акционерное общество «ПРОРЫВ». – Заявка № 2019610360; заявл. 16.01.2019; зарегистр. 12.02.2019.

18. Имитационная модель автоматизированной линии изготовления таблеток СНУП-топлива МФР ОДЭК: свидетельство о гос. регистрации программы для ЭВМ № 2021613249 Рос. Федерация / Фейгин А.И.,; правообладатель Российская Федерация, от имени которой выступает Государственная корпорация по атомной энергии «Росатом» (госкорпорация «Росатом»). – Заявка № 2021612243; заявл. 24.02.2021; зарегистр. 04.03.2021.

19. Имитационная модель автоматизированной линии карботермического синтеза МФР ОДЭК: свидетельство о гос. регистрации программы для ЭВМ № 2021613550 Рос. Федерация / Фейгин А.И.,; правообладатель Российская Федерация, от имени которой выступает Государственная корпорация по атомной энергии «Росатом» (госкорпорация «Росатом»). – Заявка № 2021612673; заявл. 02.03.2021; зарегистр. 10.03.2021.

20. Имитационная модель автоматизированной линии изготовления твэлов МФР ОДЭК: свидетельство о гос. регистрации программы для ЭВМ № 2021613686 Рос. Федерация / Фейгин А.И.,; правообладатель Российская Федерация, от имени которой выступает Государственная корпорация по атомной энергии «Росатом» (госкорпорация «Росатом»). – Заявка № 2021612500; заявл. 25.02.2021; зарегистр. 11.03.2021.